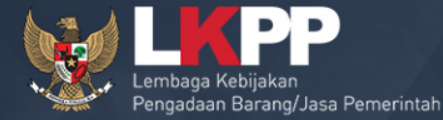

 $\mathcal{O}_{\mathcal{O}}$ 

# **Pejabat Pembuat Komitmen (PPK)**

# **SPSE v4.2**

# **SIAPA** ITU PPK? APA SAJA **TUGAS** dan **WEWENANGNYA**?

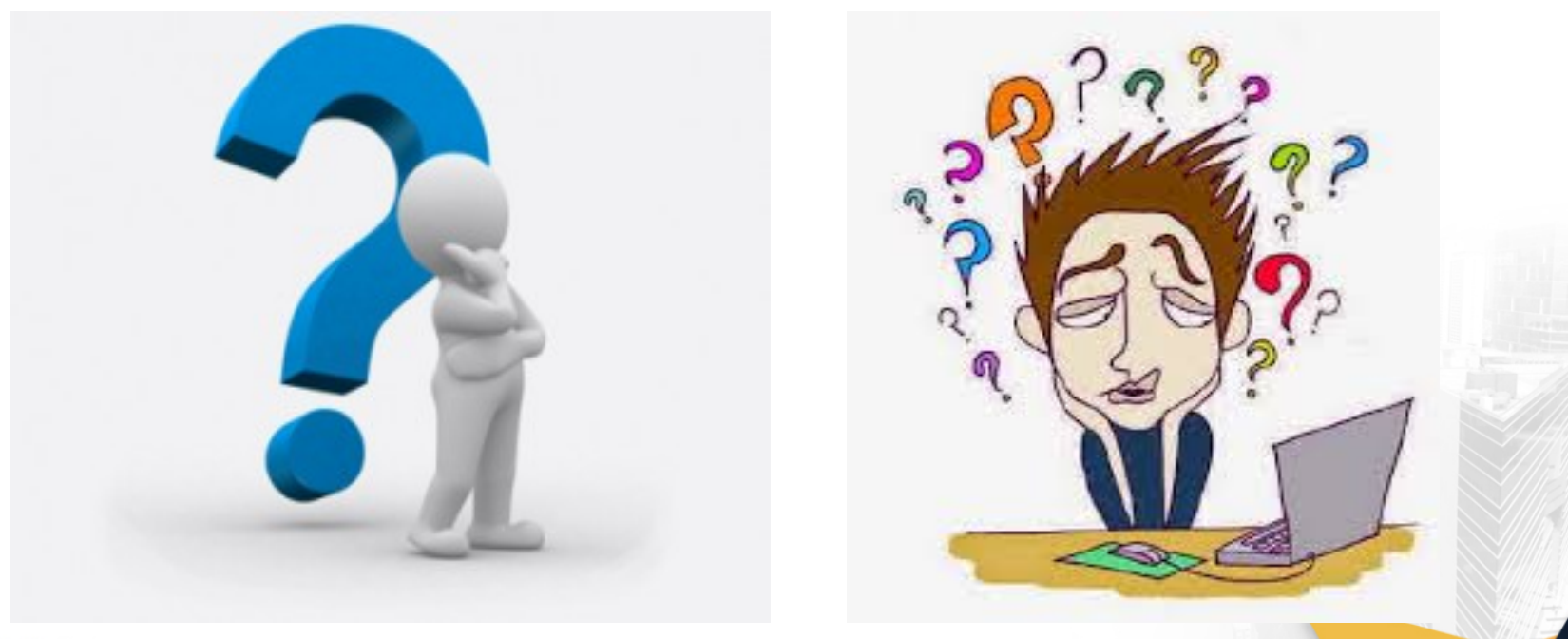

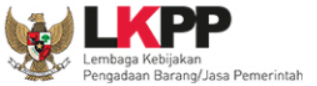

# **PPK (PEJABAT PEMBUAT KOMITMEN)**

# Pejabat yang bertanggung jawab atas pelaksanaan pengadaan dalam SPSE.

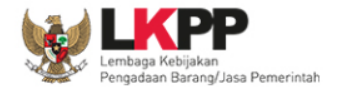

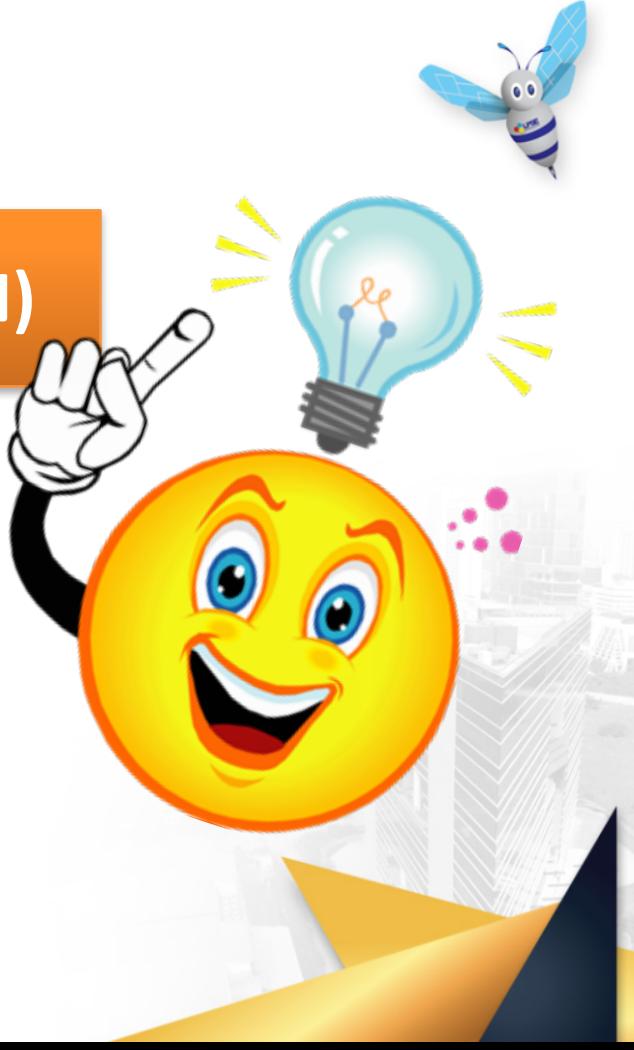

# **Tugas dan Wewenang PPK (Perpres No. 54 Tahun 2010)**

- a. Menetapkan rencana pelaksanaan PBJ, meliputi:
	- 1. Spesifikasi Teknis Barang / Jasa
	- 2. Harga Perkiraan Sendiri ( HPS )
	- 3. Rancangan Kontrak
- a. Menerbitkan Surat Penunjukan Penyedia Barang/Jasa
- b. Menyetujui bukti pembelian/menandatangani Kuaitansi/SPK/Surat Perjanjian
- c. Melaksanakan Kontrak dengan Penyedia Barang/Jasa
- d. Mengendalikan Pelaksanaan Kontrak
- e. Melaporkan Pelaksanaan/penyelesaian Pengadaan Barang/Jasa kepada PA/KPA
- f. Menyerahkan hasil pekerjaan Pengadaan Barang/Jasa kepada PA/KPA dengan Berita Acara Penyerahan
- g. Melaporkan kemajuan pekerjaan termasuk penyerapan anggaran dan hambatan pelaksanaan pekerjaan kepada PA/KPS setiap triwulan
- h. Menyimpan dan menjaga keutuhan seluruh dokumen pelaksanaan Pengadaan Barang/Jasa

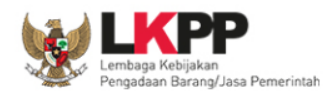

### **Alur Pembuatan Akun PPK**

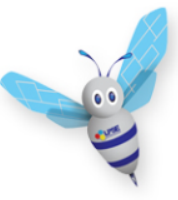

### **Datang Langsung/Scan Kirim Email:**

• **SK Penunjukan/Surat Tugas**

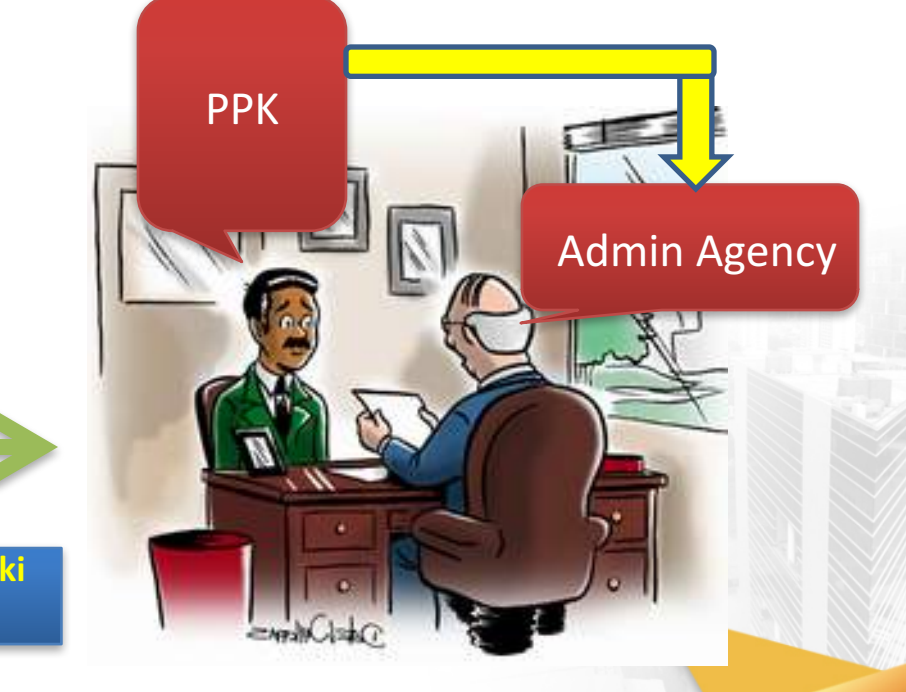

### **menetapkan**

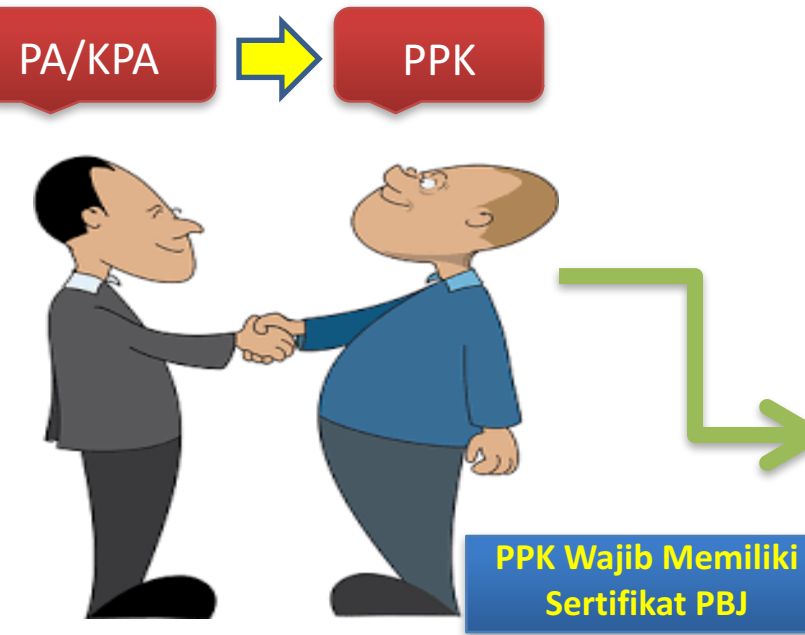

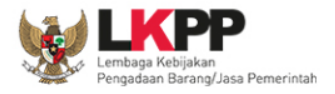

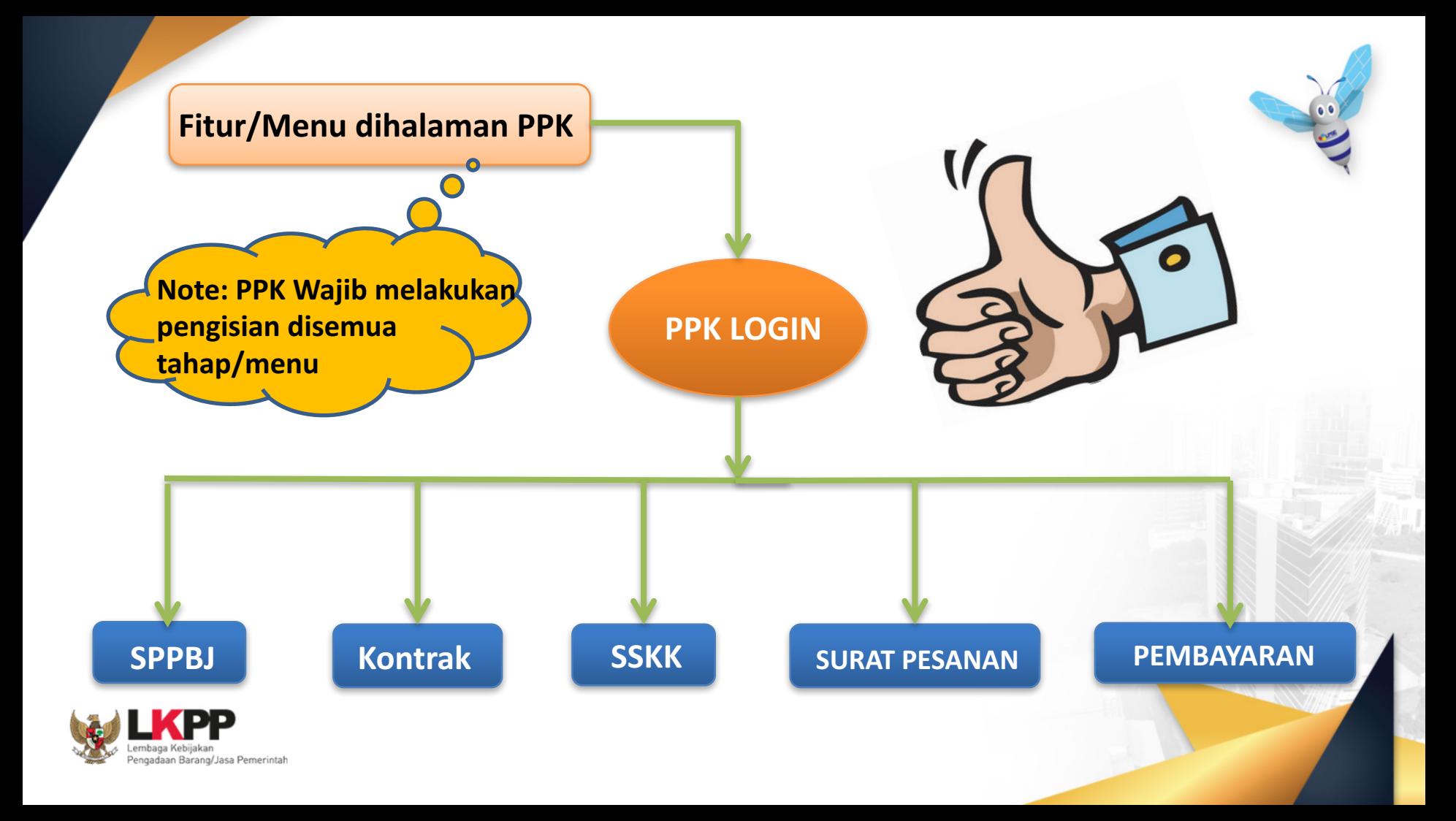

### **Alur Proses PPK di Aplikasi E-Tendering**

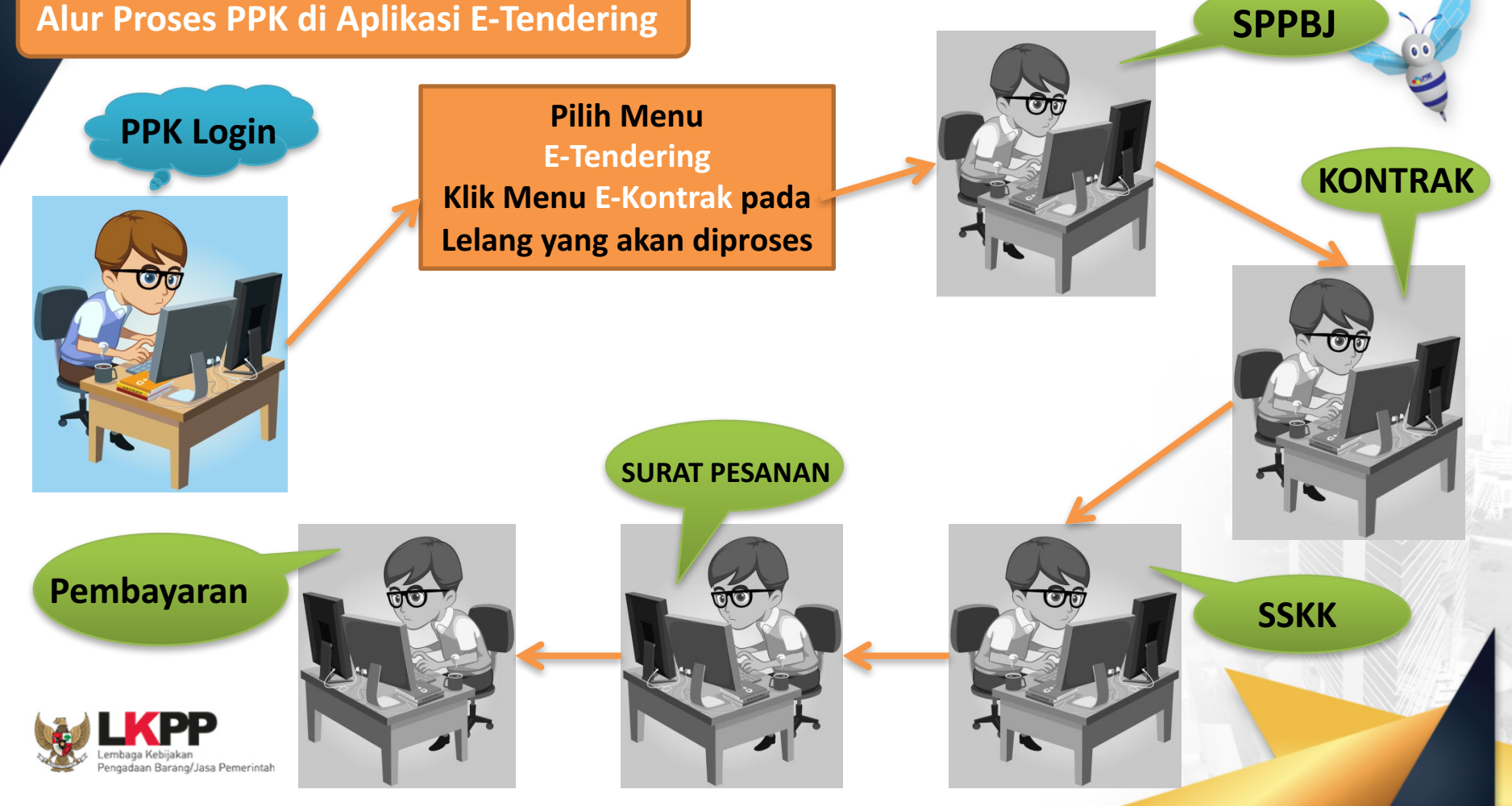

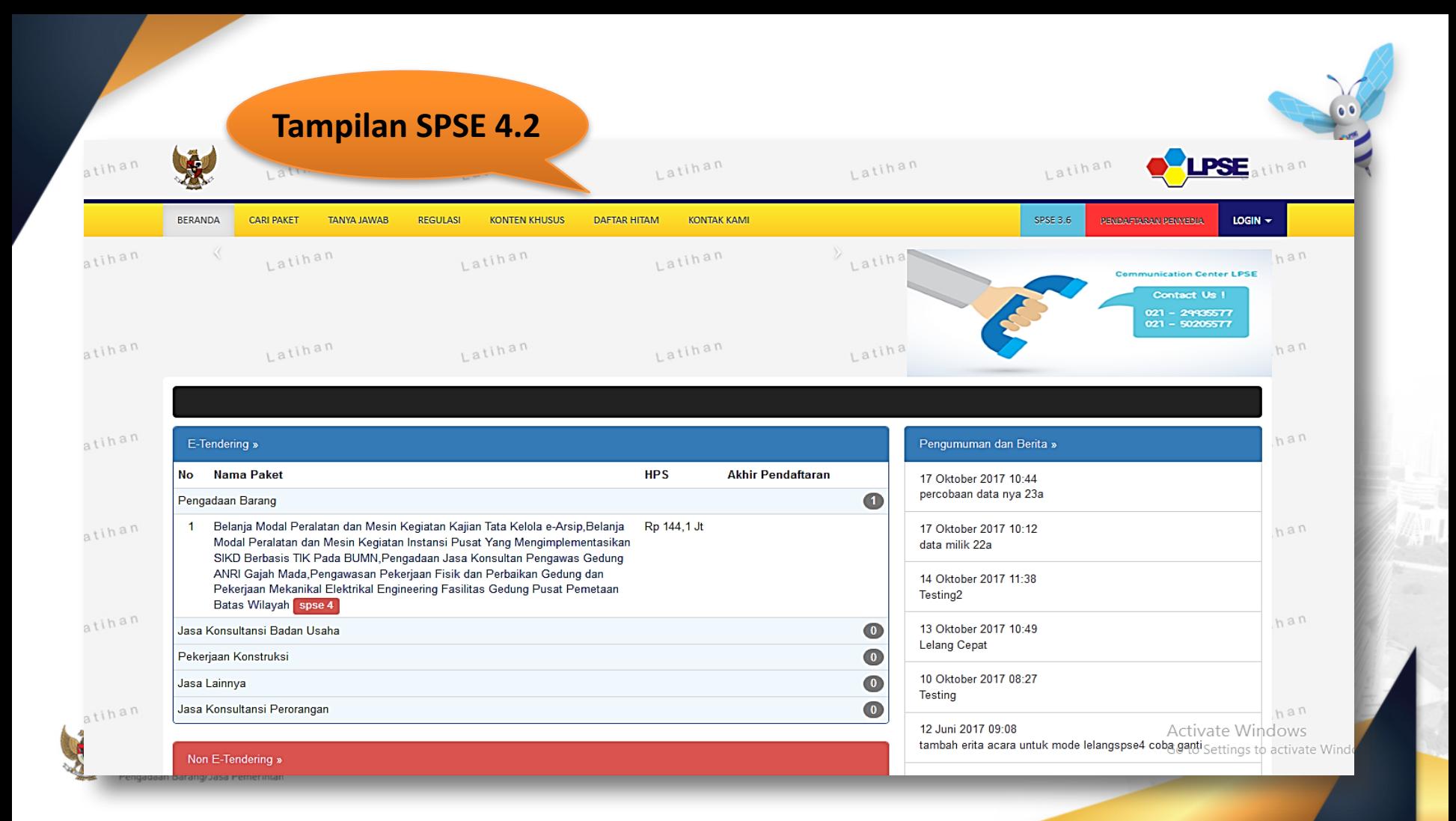

# Halaman Login

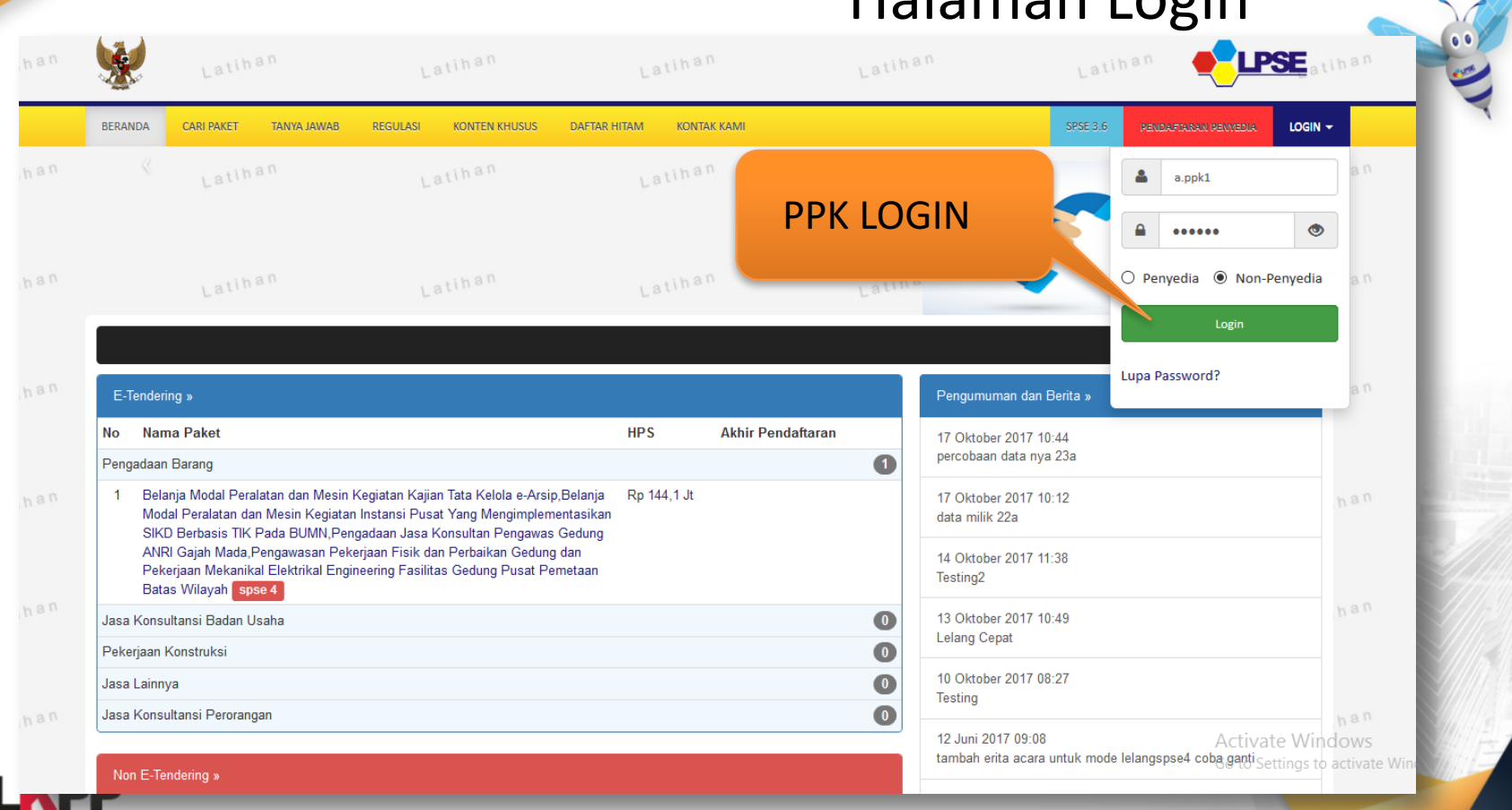

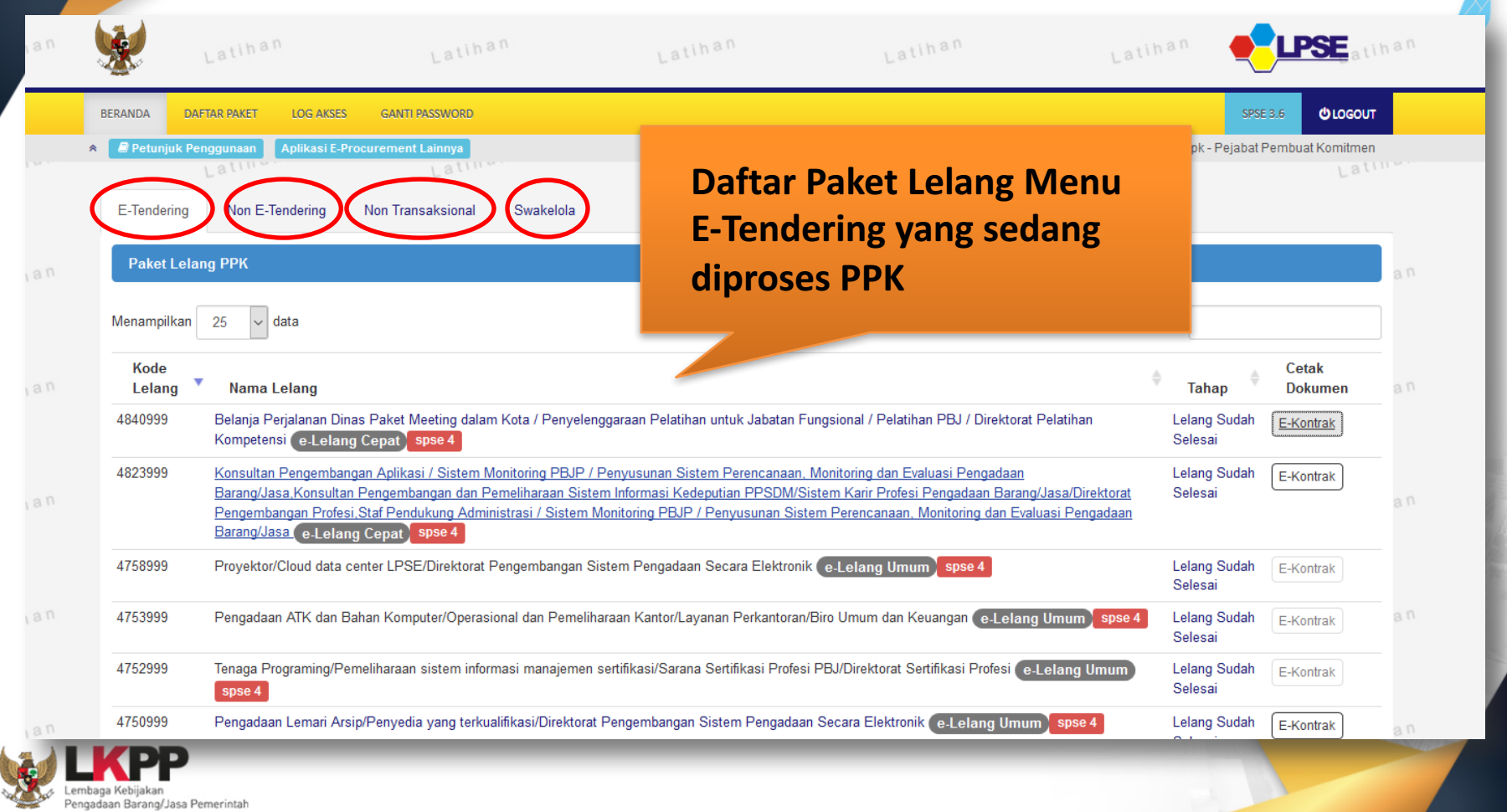

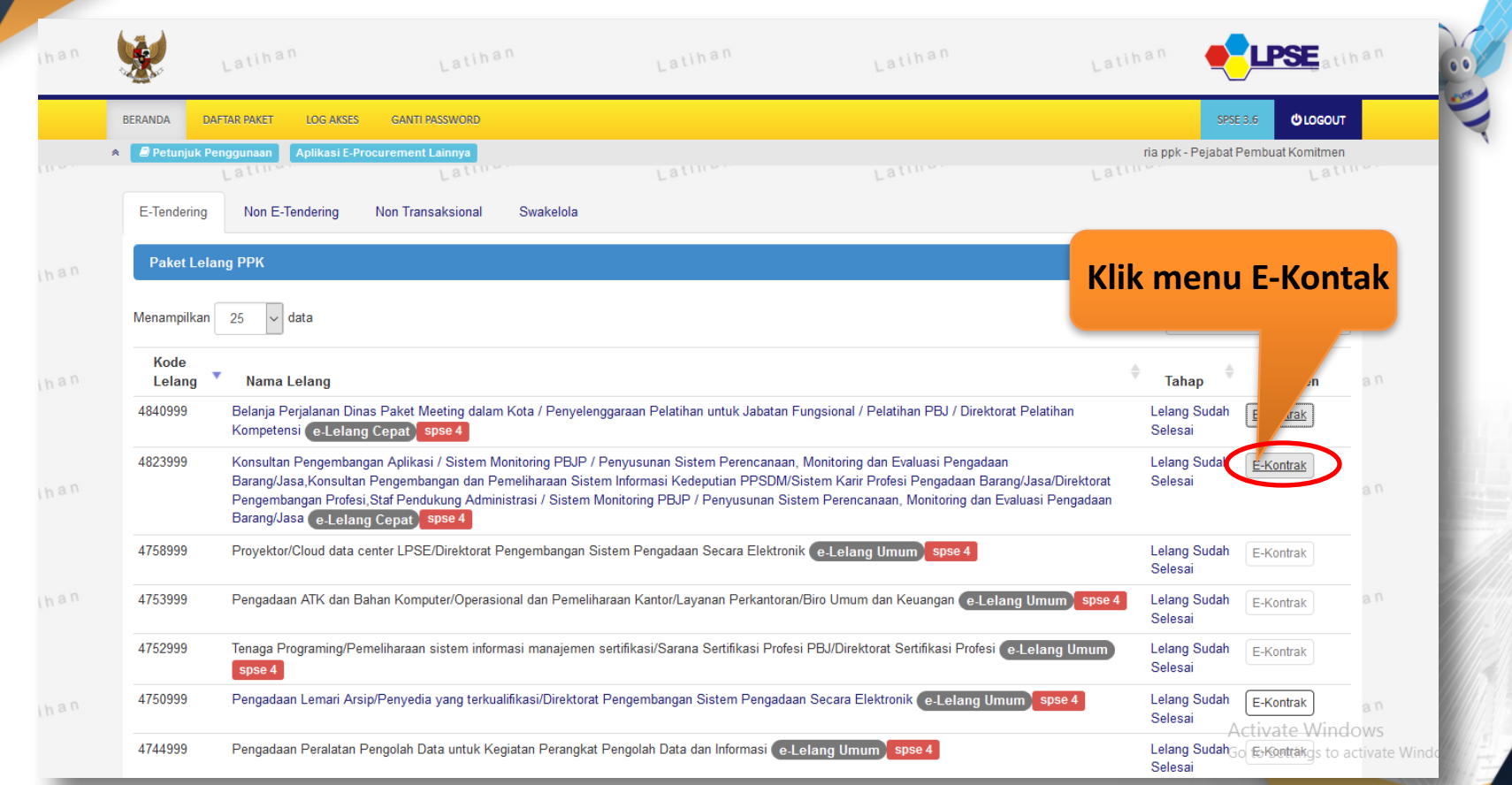

AFJ<br>T

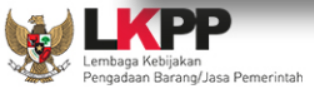

# **Proses Penginputan Data Pada Menu SPPBJ**

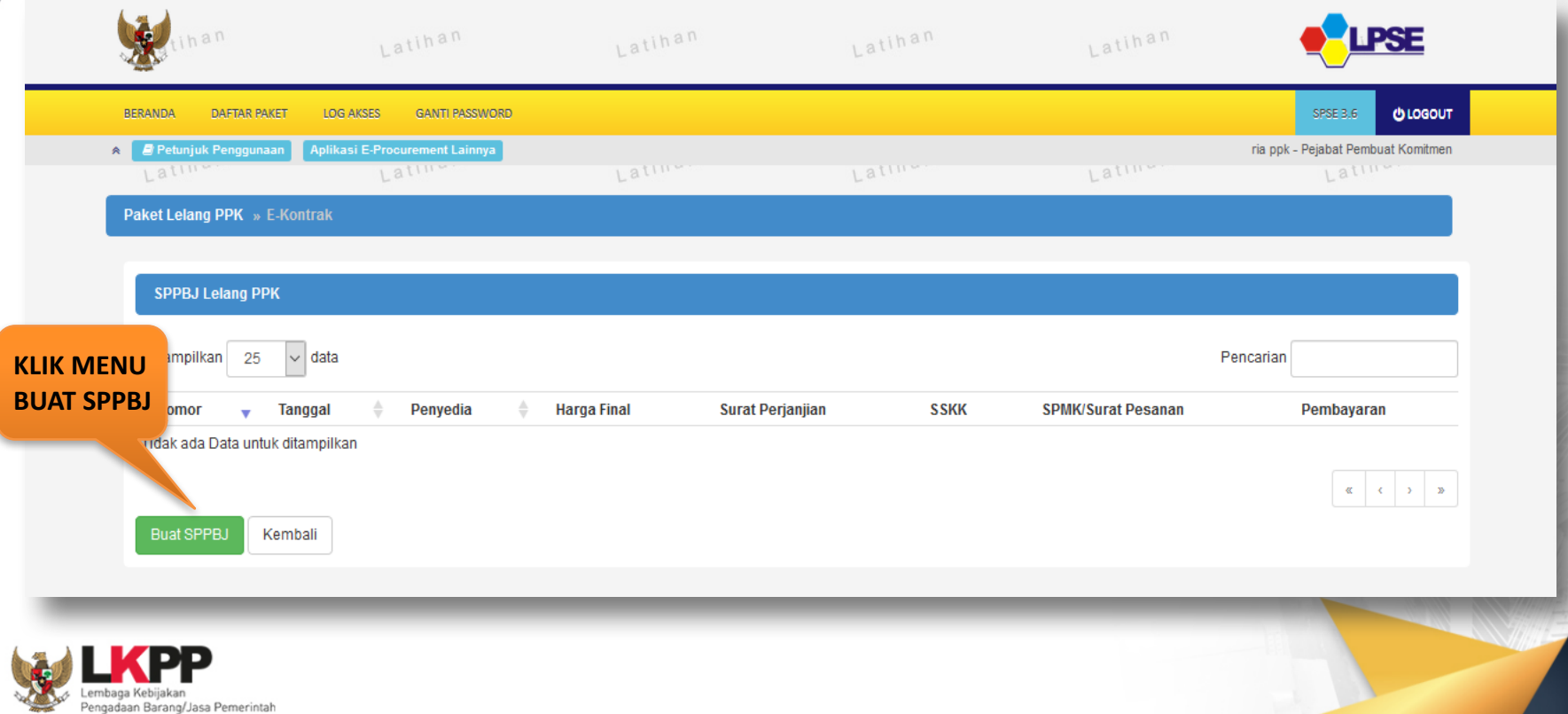

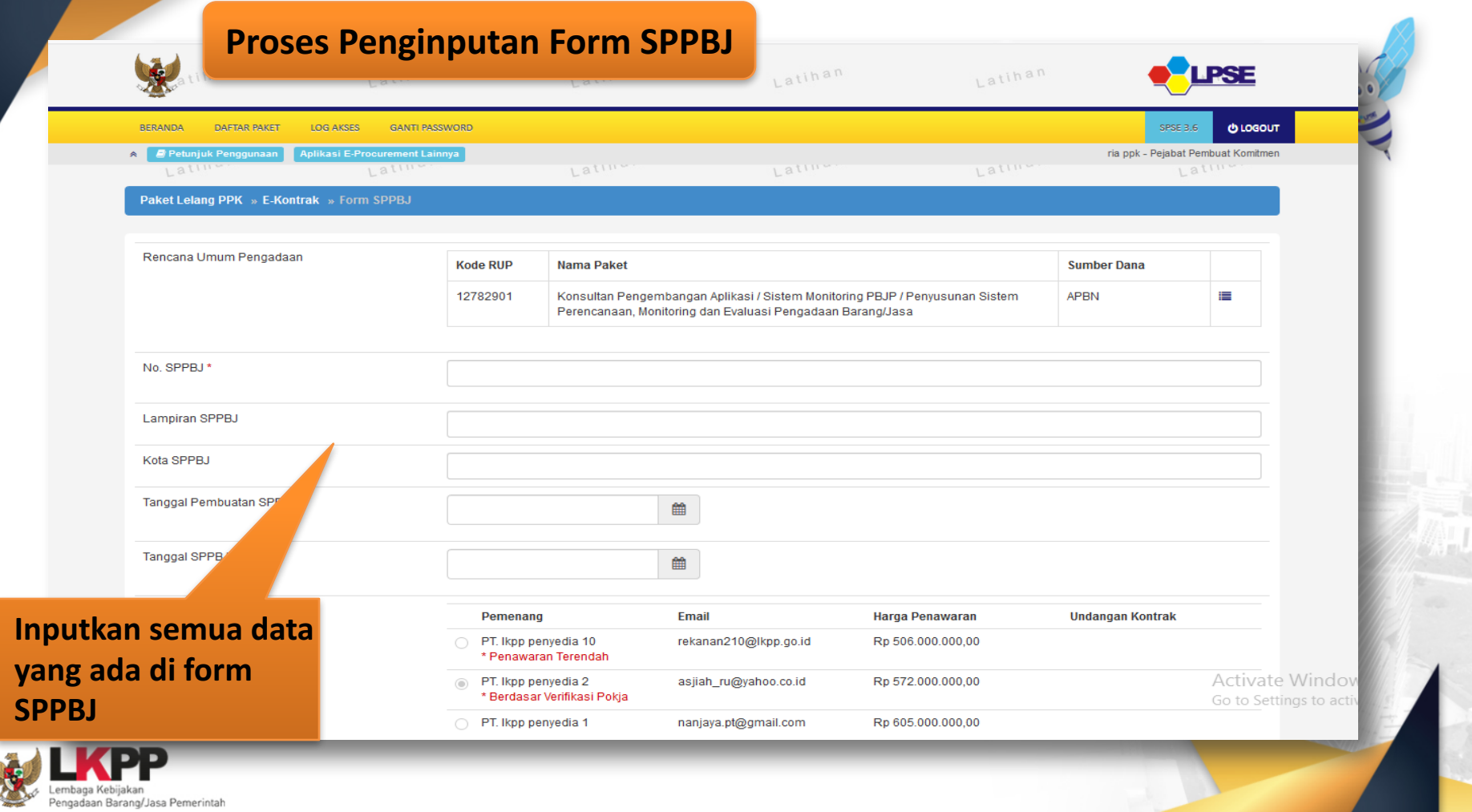

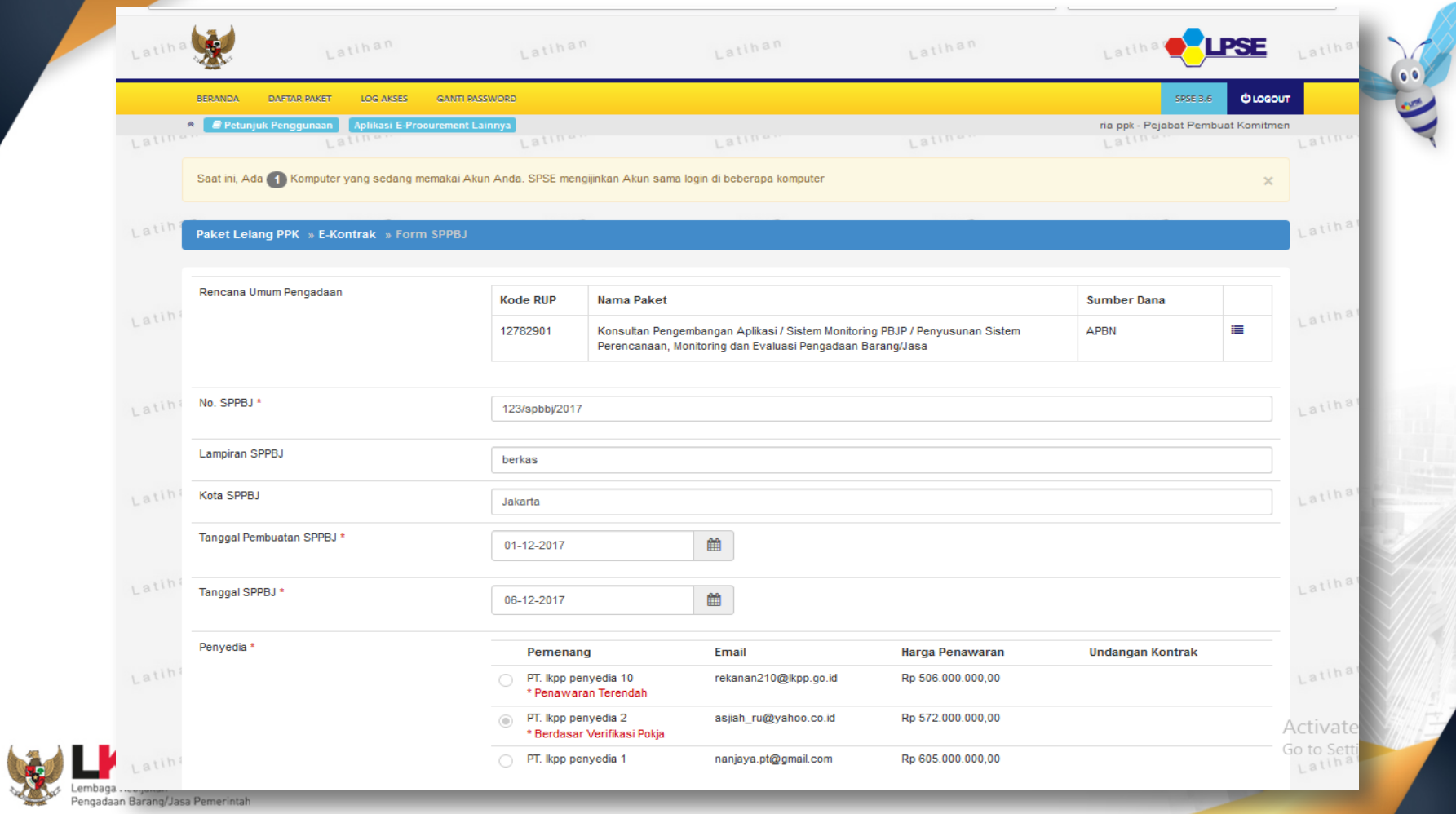

氟

Pengadaan Barang/Jasa Pemerintah

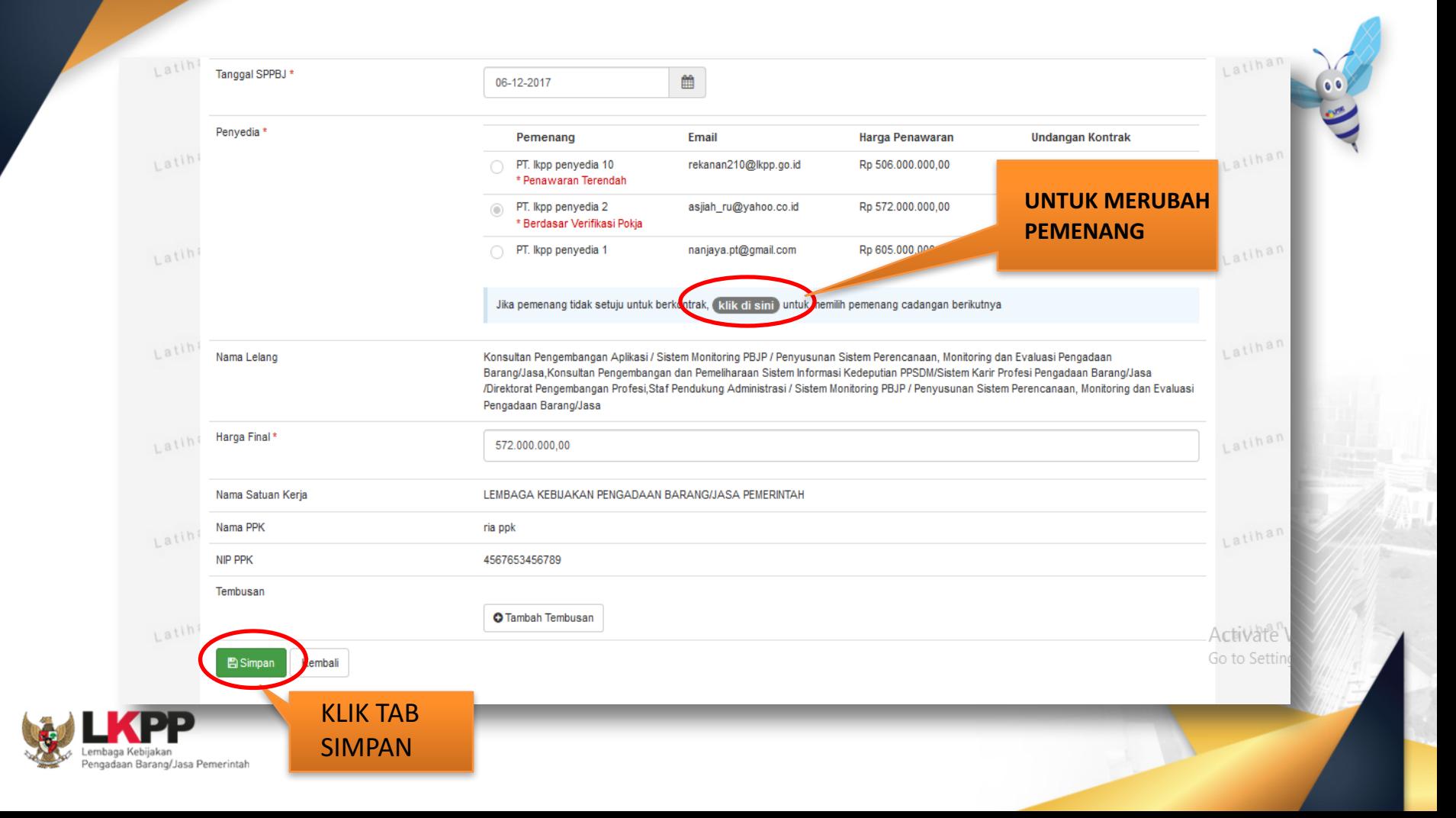

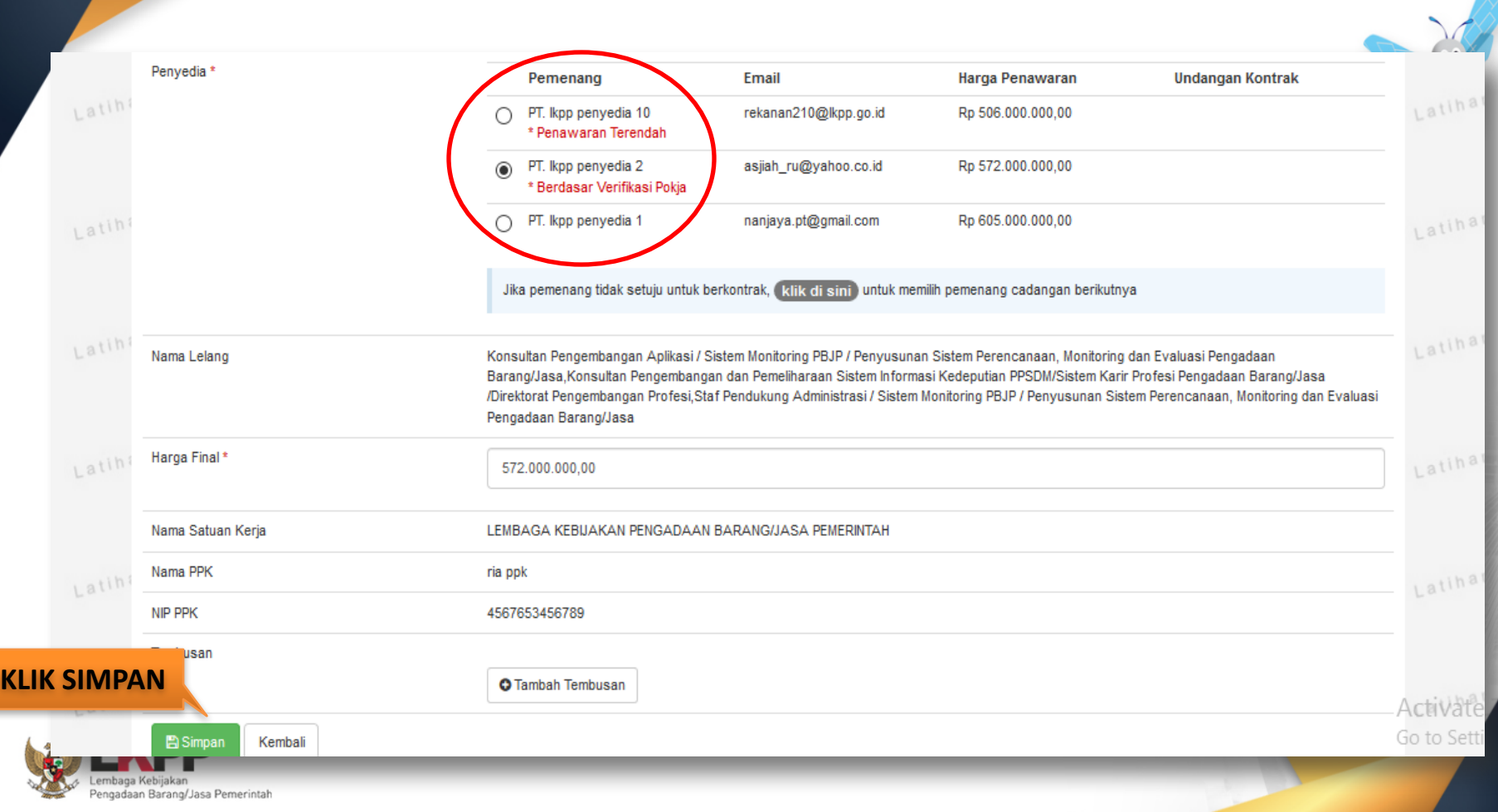

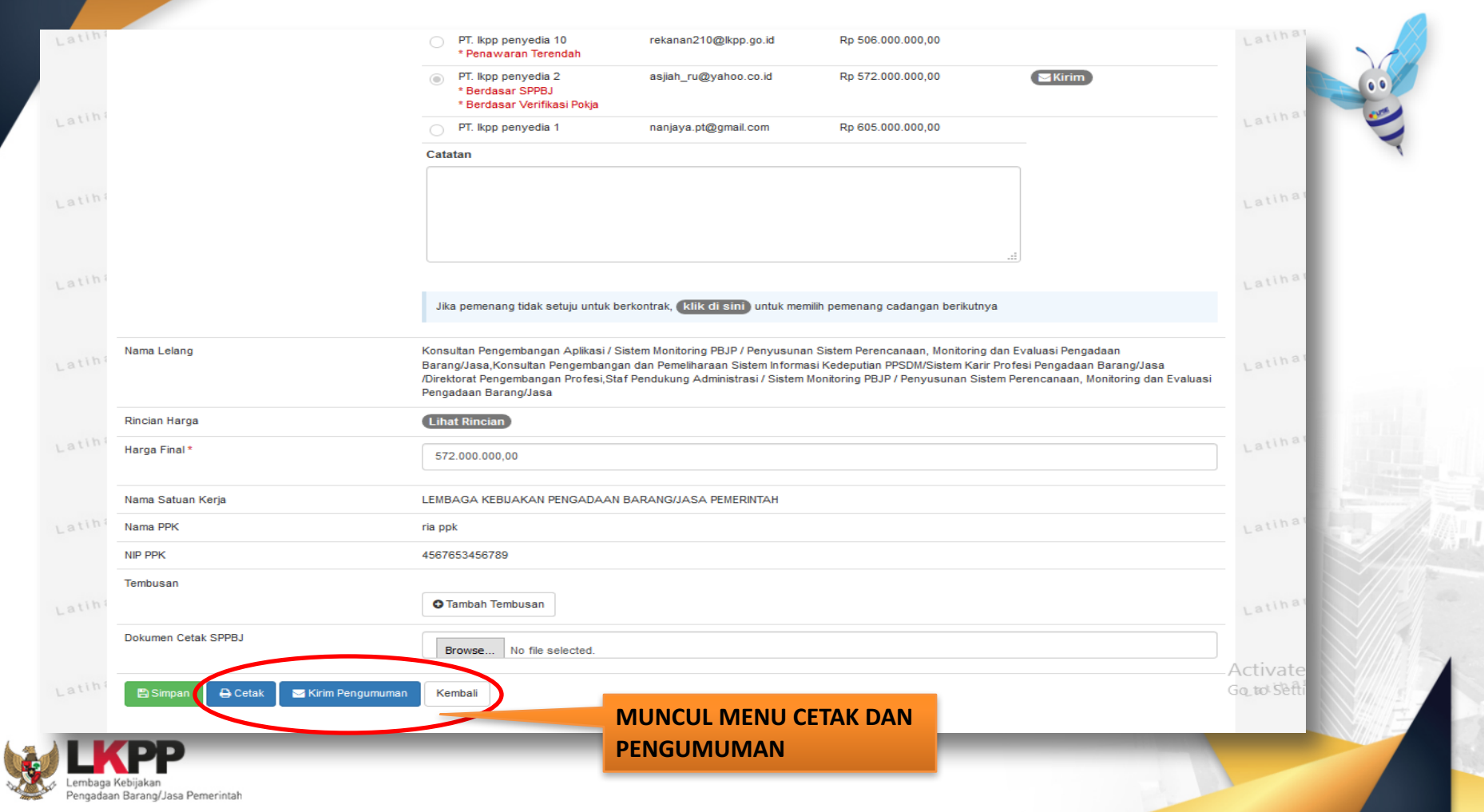

### **Hasil Cetak Form SPPBJ**

#### SURAT PENUNJUKAN PENYEDIA BARANG/JASA (SPPBJ)

#### Nomor : 123/spbbj/2017

Jakarta, 06 Desember 2017

Aс Go

Lampiran :berkas

Perihal : Penunjukan Penyedia untuk Pelaksanaan Paket Pekerjaan Konsultan Pengembangan Aplikasi / Sistem Monitoring PBJP / Penyusunan Sistem Perencanaan, Monitoring dan Evaluasi Pengadaan Barang/Jasa, Konsultan Pengembangan dan Pemeliharaan Sistem Informasi Kedeputian PPSDM/Sistem Karir Profesi Pengadaan Barang/Jasa /Direktorat Pengembangan Profesi.Staf Pendukung Administrasi / Sistem Monitoring PBJP / Penyusunan Sistem Perencanaan, Monitoring dan Evaluasi Pengadaan Barang/Jasa

#### Kepada Yth.

PT. Ikpp penyedia 2 di Jakarta Utara (Kota)

Dengan ini kami beritahukan bahwa penawaran Saudara melalui aplikasi SPSE pada :

**Kode Lelang** 4823999

Nama Paket Konsultan Pengembangan Aplikasi / Sistem Monitoring PBJP / Penyusunan Sistem Perencanaan, Monitoring dan Evaluasi Pengadaan Barang/Jasa Konsultan Pengembangan dan Pemeliharaan Sistem Informasi Kedeputian PPSDM/Sistem Karir Profesi Pengadaan Barang/Jasa/Direktorat Pengembangan Profesi,Staf Pendukung Administrasi / Sistem Monitoring PBJP / Penyusunan Sistem Perencanaan, Monitoring dan Evaluasi Pengadaan Barang/Jasa

Nilai Penawaran : Rp 572.000.000.00 kami nyatakan diterima/disetujui.

Sebagai tindak lanjut dari Surat Penunjukan Penyedia Barang/Jasa (SPPBJ) ini Saudara diharuskan untuk menyerahkan Jaminan Pelaksanaan dan menandatangani Surat Perjanjian paling lambat 14 (empat belas) hari kerja setelah diterbitkannya SPPBJ. Kegagalan Saudara untuk menerima penunjukan ini yang disusun berdasarkan evaluasi terhadap penawaran Saudara, akan dikenakan sanksi sesuai ketentuan dalam Peraturan Presiden No. 54 Tahun 2010 tentang Pengadaan Barang/Jasa Pemerintah yang terakhir diubah dengan Peraturan Presiden No. 4 Tahun 2015 beserta petunjuk teknisnya.

Satuan Kerja LEMBAGA KEBIJAKAN PENGADAAN BARANG/JASA PEMERINTAH **Pejabat Pembuat Komitmen** 

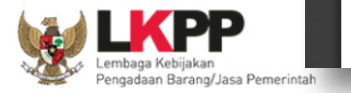

ria ppk NIP. 4567653456789

# **Prose Cetak SPPBJ**

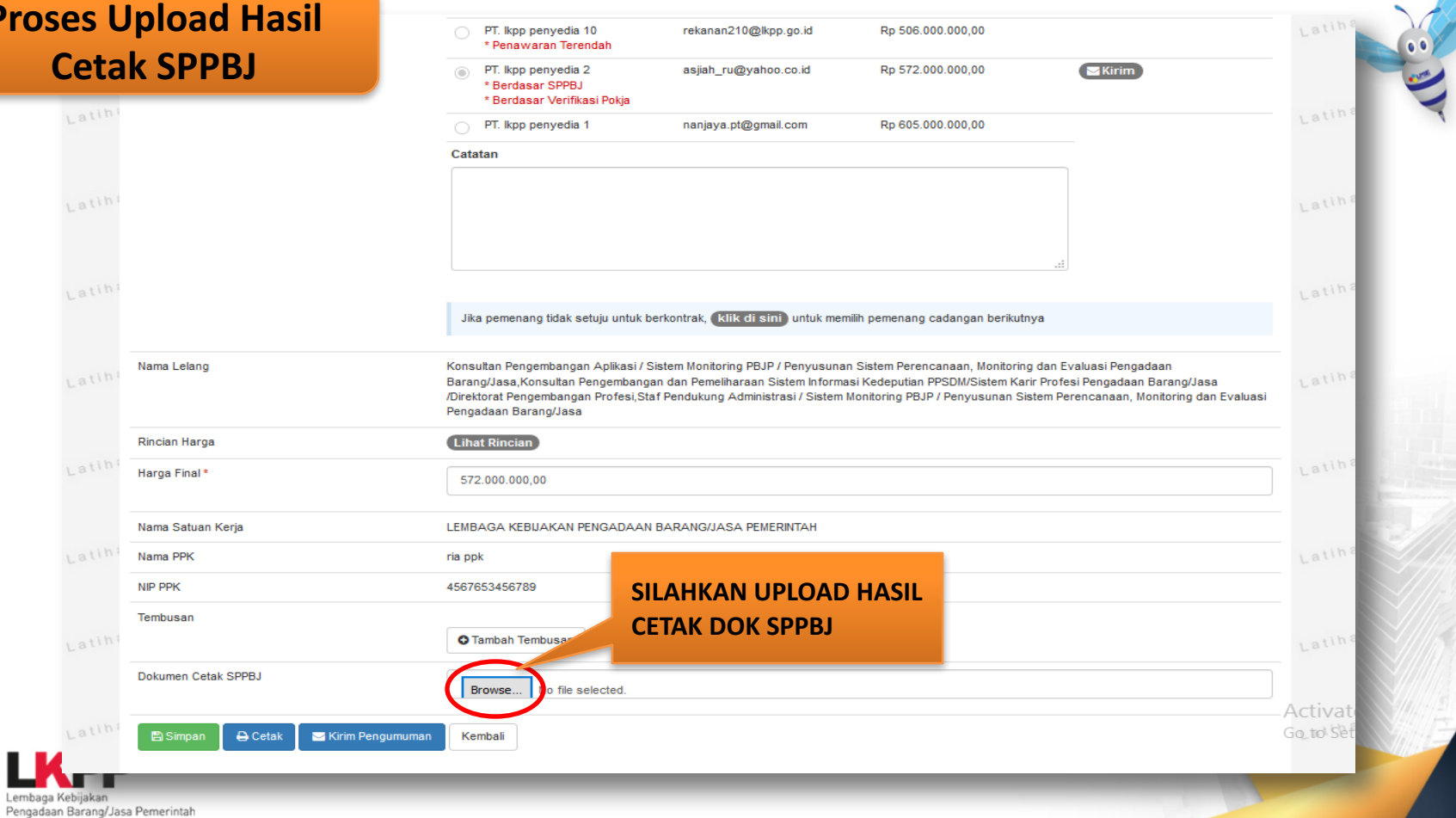

Paket Lelang PPK » E-Kontrak » Form SPPBJ

SPPBJ berhasil disimpan

atih

Latin Latina Rencana Umum Pengadaan **Kode RUP Nama Paket Sumber Dana** ⊨ 12782901 Konsultan Pengembangan Aplikasi / Sistem Monitoring PBJP / Penyusunan Sistem **APBN** Latini Latina Perencanaan, Monitoring dan Evaluasi Pengadaan Barang/Jasa No. SPPBJ \* 123/spbbi/2017  $atih$ atina Nama Lelang Konsultan Pengembangan Aplikasi / Sistem Monitoring PBJP / Penyusunan Sistem Perencanaan, Monitoring dan Evaluasi Pengadaan Barang/Jasa, Konsultan Pengembangan dan Pemeliharaan Sistem Informasi Kedeputian PPSDM/Sistem Karir Profesi Pengadaan Barang/Jasa /Direktorat Pengembangan Profesi,Staf Pendukung Administrasi / Sistem Monitoring PBJP / Penyusunan Sistem Perencanaan, Monitoring dan Evaluasi Latini Latinar Pengadaan Barang/Jasa **Lihat Rincian** Rincian Harga Harga Final\* 572.000.000.00 Latinar Latini Nama Satuan Kerja LEMBAGA KEBUAKAN PENGADAAN BARANG/JASA PEMERINTAH Nama PPK ria ppk Latina Latin NIP PPK 4567653456789 Tembusan **O** Tambah Tembusan Latina Latin Dokumen Cetak SPPBJ Browse.. No file selected. document(1).pdf 回 Activate Latin Go fo' Sett **B** Simpan **B** Cetak Kirim Pengumuman Kembali

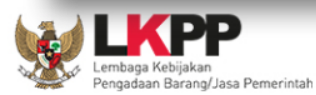

**KIRIM PENGUMUMAN** Penyedia akan menerima dokumen SPPBJ melalui aplikasi

Latina

# **Proses Penginputan Data Pada Menu SPPBJ**

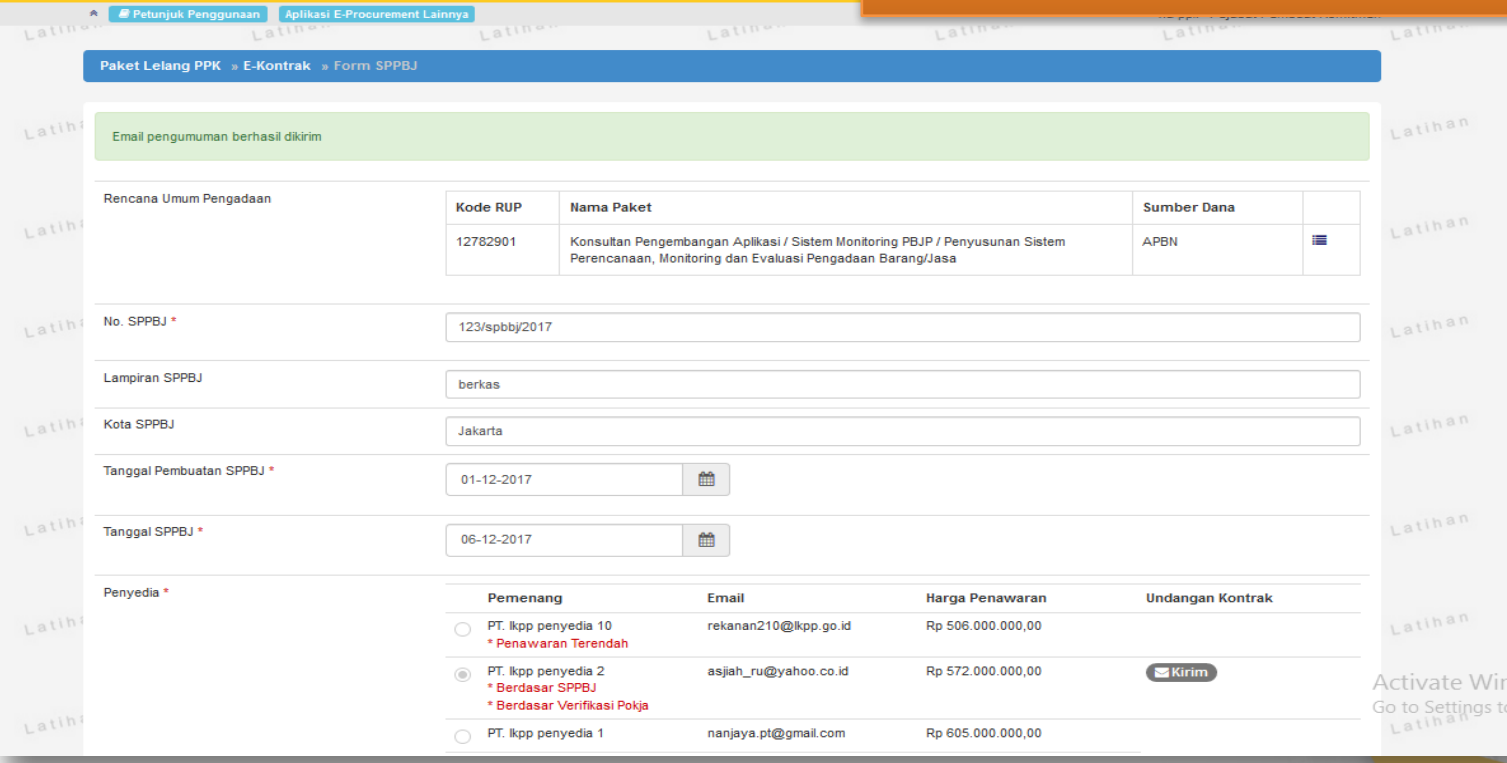

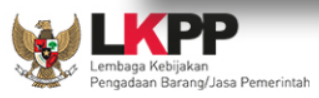

**BERANDA** 

DAFTAR PAKET

LOG AKSES

**GANTI PASSWORD** 

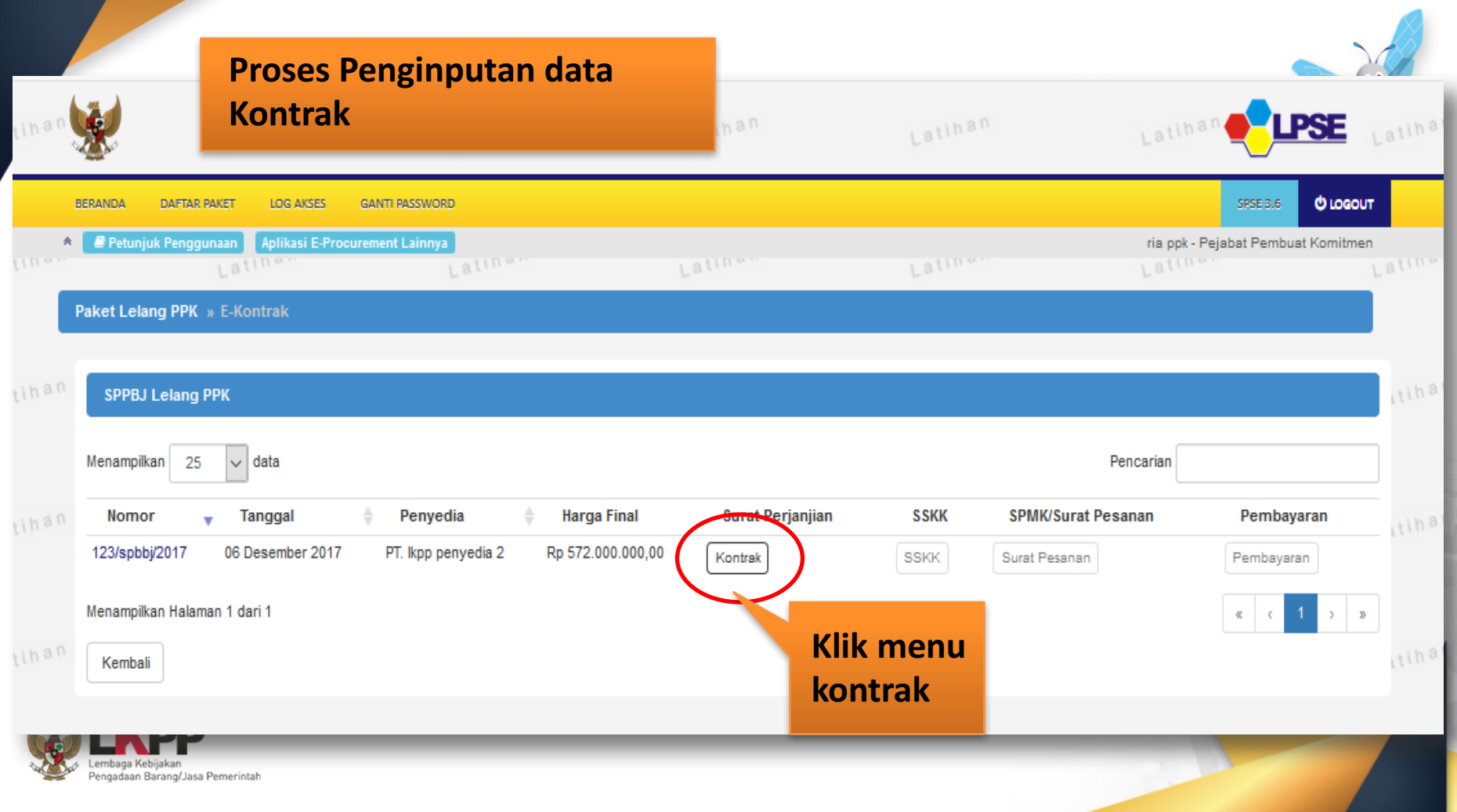

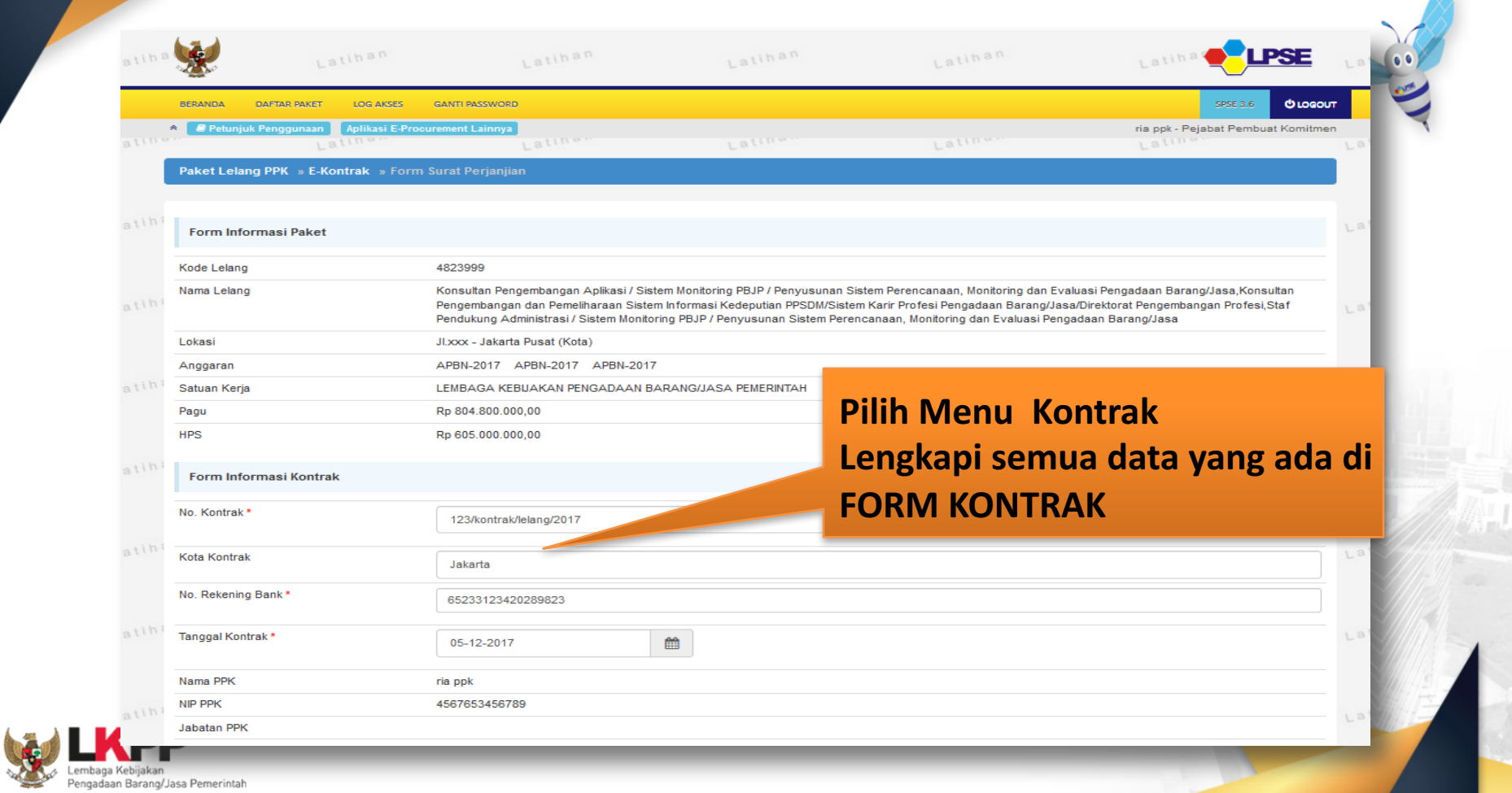

# **Proses Penyimpanan data**

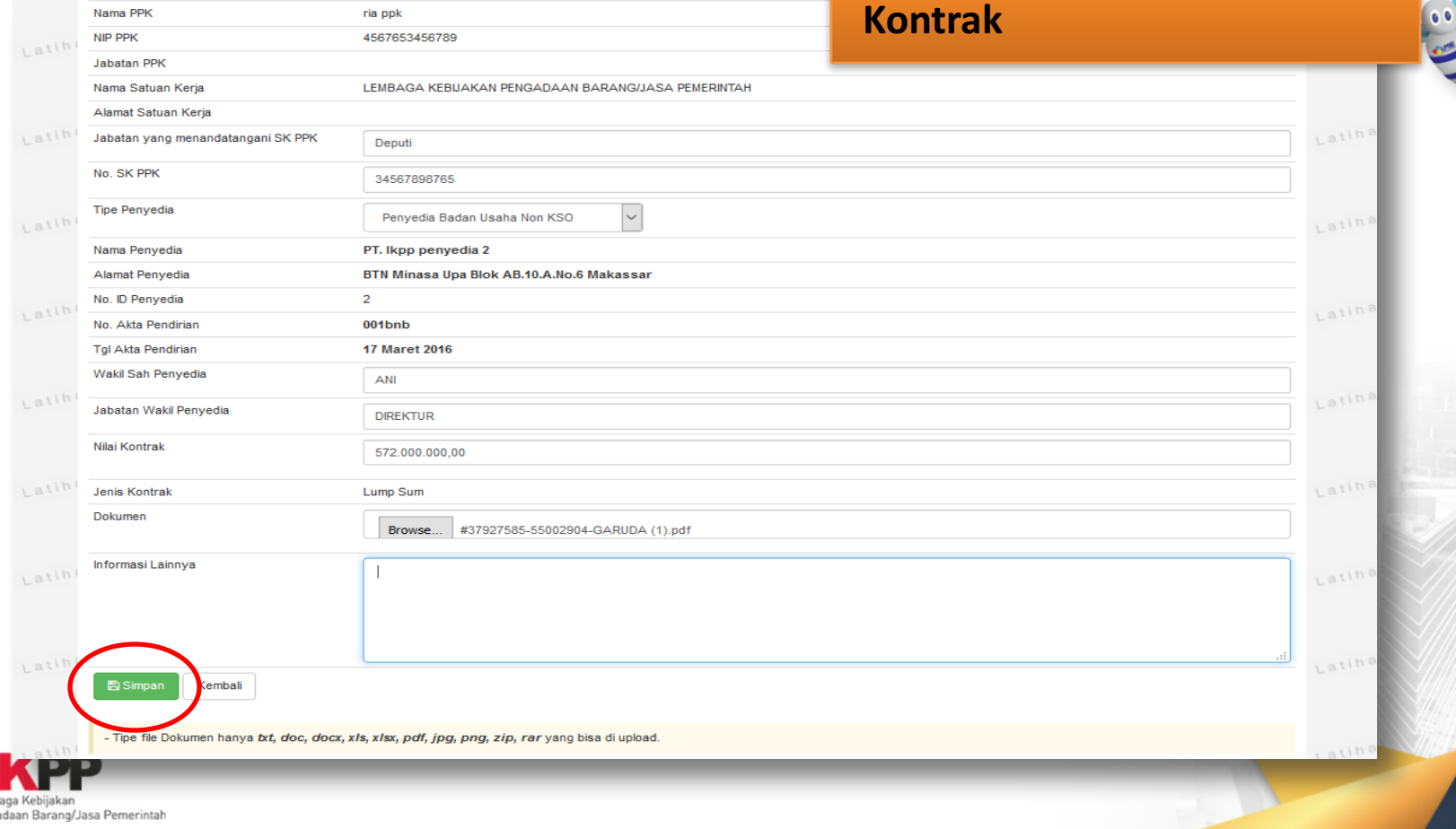

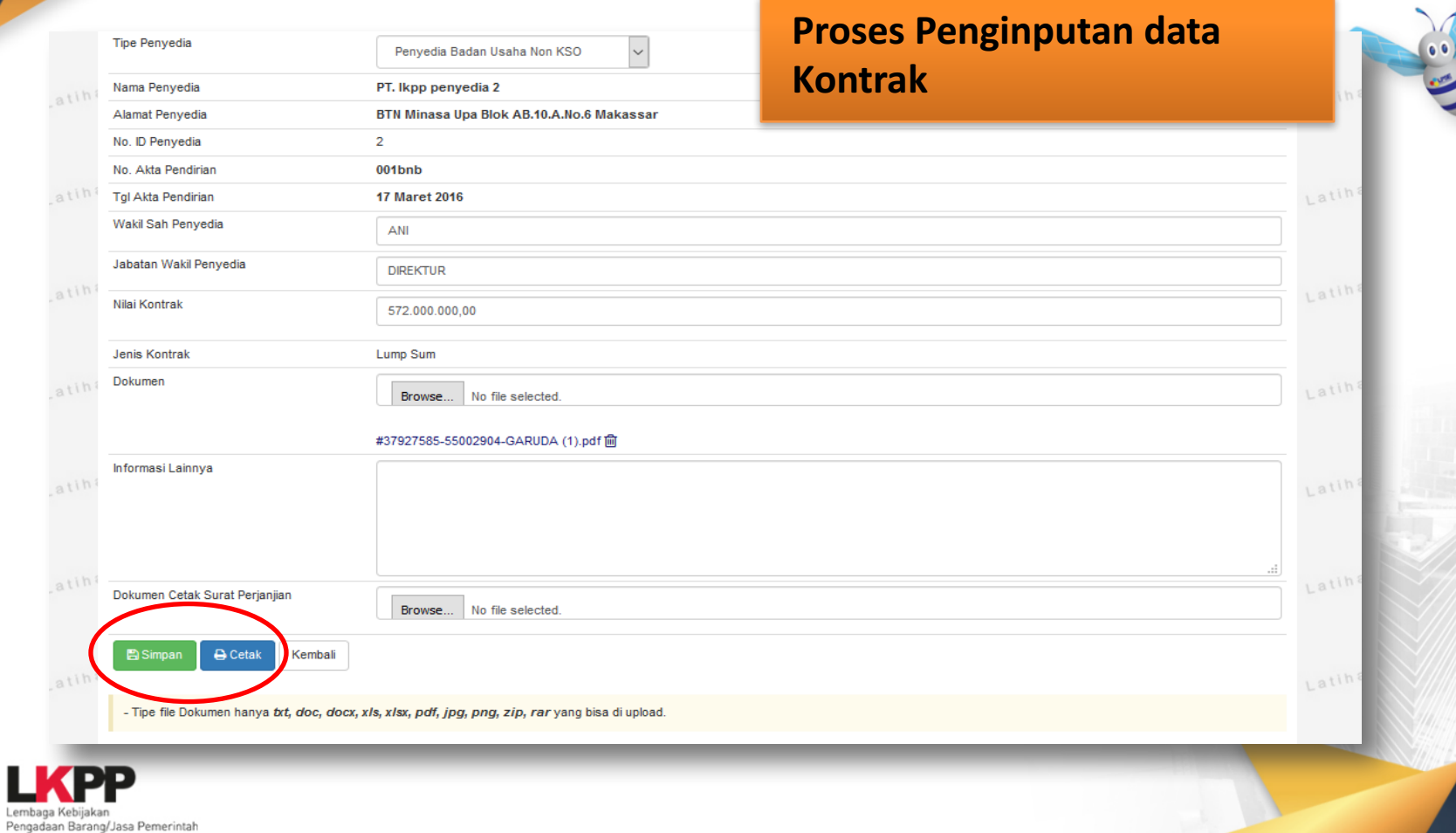

Lemt

### **HASIL CFTAK KONTRAK/SURAT PERJANJIAN**

#### **SURAT PERJANJIAN**

#### Untuk melaksanakan

Paket Pekerjaan Pengadaan Barang

Konsultan Pengembangan Aplikasi / Sistem Monitoring PBJP / Penyusunan Sistem Perencanaan, Monitoring dan Evaluasi Pengadaan Barang/Jasa Konsultan Pengembangan dan Pemeliharaan Sistem Informasi Kedeputian PPSDM/Sistem Karir Profesi Pengadaan Barang/Jasa/Direktorat Pengembangan Profesi.Staf Pendukung Administrasi / Sistem Monitoring PBJP / Penyusunan Sistem Perencanaan, Monitoring dan Evaluasi Pengadaan Barang/Jasa Nomor: 123/kontrak/lelang/2017

SURAT PERJANJIAN ini berikut semua lampirannya (selanjutnya disebut "Kontrak") dibuat dan ditandatangani di Jakarta pada hari Selasa tanggal 5 bulan Desember tahun 2017 antara ria ppk, selaku Pejabat Pembuat Komitmen, yang bertindak untuk dan atas LEMBAGA KEBIJAKAN PENGADAAN BARANG/JASA PEMERINTAH, yang berkedudukan di , berdasarkan Surat Keputusan Deputi No 34567898765 selanjutnya disebut "PPK" dan ANI, DIREKTUR, yang bertindak untuk dan atas nama PT, Ikpp penyedia 2. yang berkedudukan di BTN Minasa Upa Blok AB.10.A.No.6 Makassar, berdasarkan Akta Pendirian/Anggaran Dasar No. 001bnb tanggal 17 Maret 2016, selanjutnya disebut "Penyedia".

#### **MENGINGAT RAHWA:**

- 1. PPK telah meminta Penyedia untuk menyediakan Pengadaan Barang sebagaimana diterangkan dalam Syarat-Syarat Umum Kontrak yang terlampir dalam Kontrak ini (selanjutnya disebut "Pengadaan Barang");
- 2. Penyedia sebagaimana dinyatakan kepada PPK, memiliki keahlian profesional, personil, dan sumber daya teknis, serta telah menyetujui untuk menyediakan Pengadaan Barang sesuai dengan persyaratan dan ketentuan dalam Kontrak ini:
- 3. PPK dan Penyedia menyatakan memiliki kewenangan untuk menandatangani Kontrak ini, dan mengikat pihak yang diwakili:
- 4. PPK dan Penyedia mengakui dan menyatakan bahwa sehubungan dengan penandatanganan Kontrak ini masing-masing pihak:
- 1. telah dan senantiasa diberikan kesempatan untuk didampingi oleh advokat;
- 2. menandatangani Kontrak ini setelah meneliti secara patut;
- 3. telah membaca dan memahami secara penuh ketentuan Kontrak ini;
- 4. telah mendapatkan kesempatan yang memadai untuk memeriksa dan mengkonfirmasikan semua ketentuan dalam Kontrak ini beserta semua fakta dan kondisi yang terkait.

MAKA OLEH KARENA ITU, PPK dan Penyedia dengan ini bersepakat dan menyetujui hal-hal sebagai berikut:

- 1. total harga Kontrak atau Nilai Kontrak termasuk Pajak Pertambahan Nilai (PPN) adalah sebesar Rp 572.000.000,00 (rupiah)
- 2. peristilahan dan ungkapan dalam Surat Perjanjian ini memiliki arti dan makna yang sama seperti yang tercantum dalam lampiran Surat Perjanjian ini;
- 3. dokumen-dokumen berikut merupakan satu-kesatuan dan bagian yang tidak terpisahkan dari Kontrak ini:
	- a. adendum Surat Perjanjian (apabila ada);
	- b. pokok perjanjian;
	- c. surat penawaran, beserta penawaran harga;
	- d. syarat-syarat khusus kontrak:
	- e. syarat-syarat umum kontrak;
	- f. spesifikasi khusus;
	- g. spesifikasi umum;

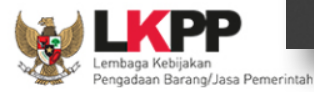

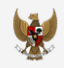

### **Proses Penginputan Data Pada Menu SSKK**

ria ppk - Pejabat Pembuat Komitmen

**O LOGOUT** 

BERANDA DAFTAR PAKET LOG AKSES GANTI PASSWORD

A Petunjuk Penggunaan Aplikasi E-Procurement Lainnya

#### Paket Lelang PPK » E-Kontrak » Form SSKK

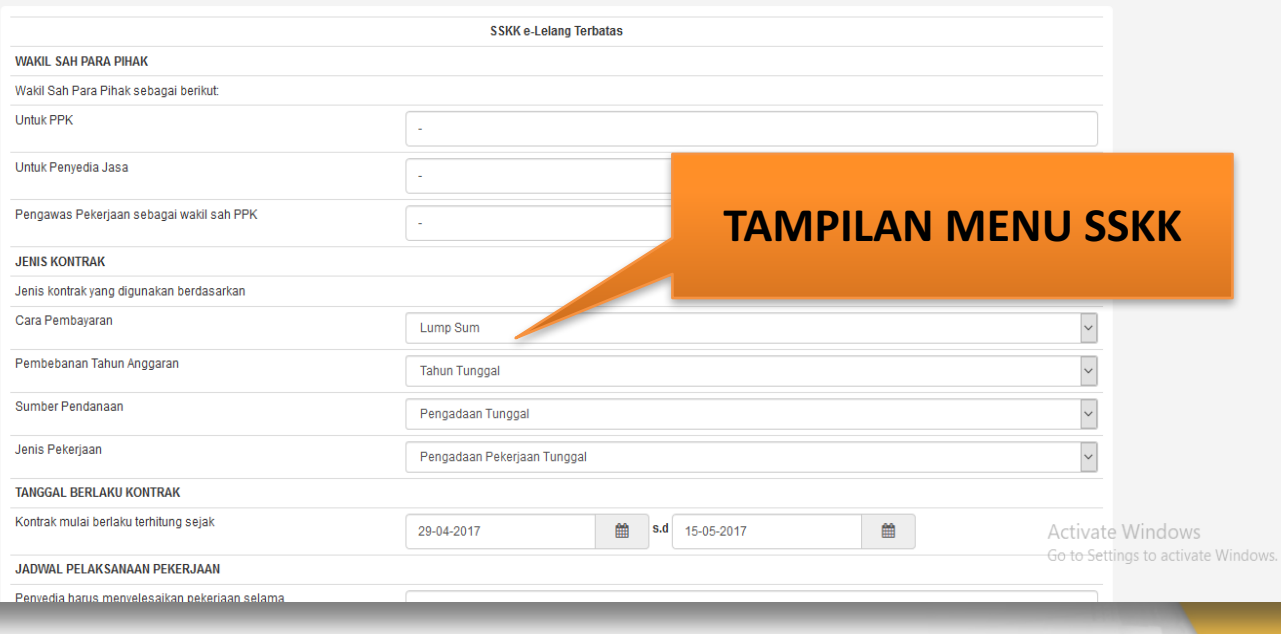

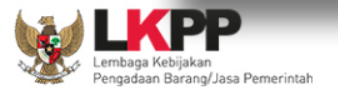

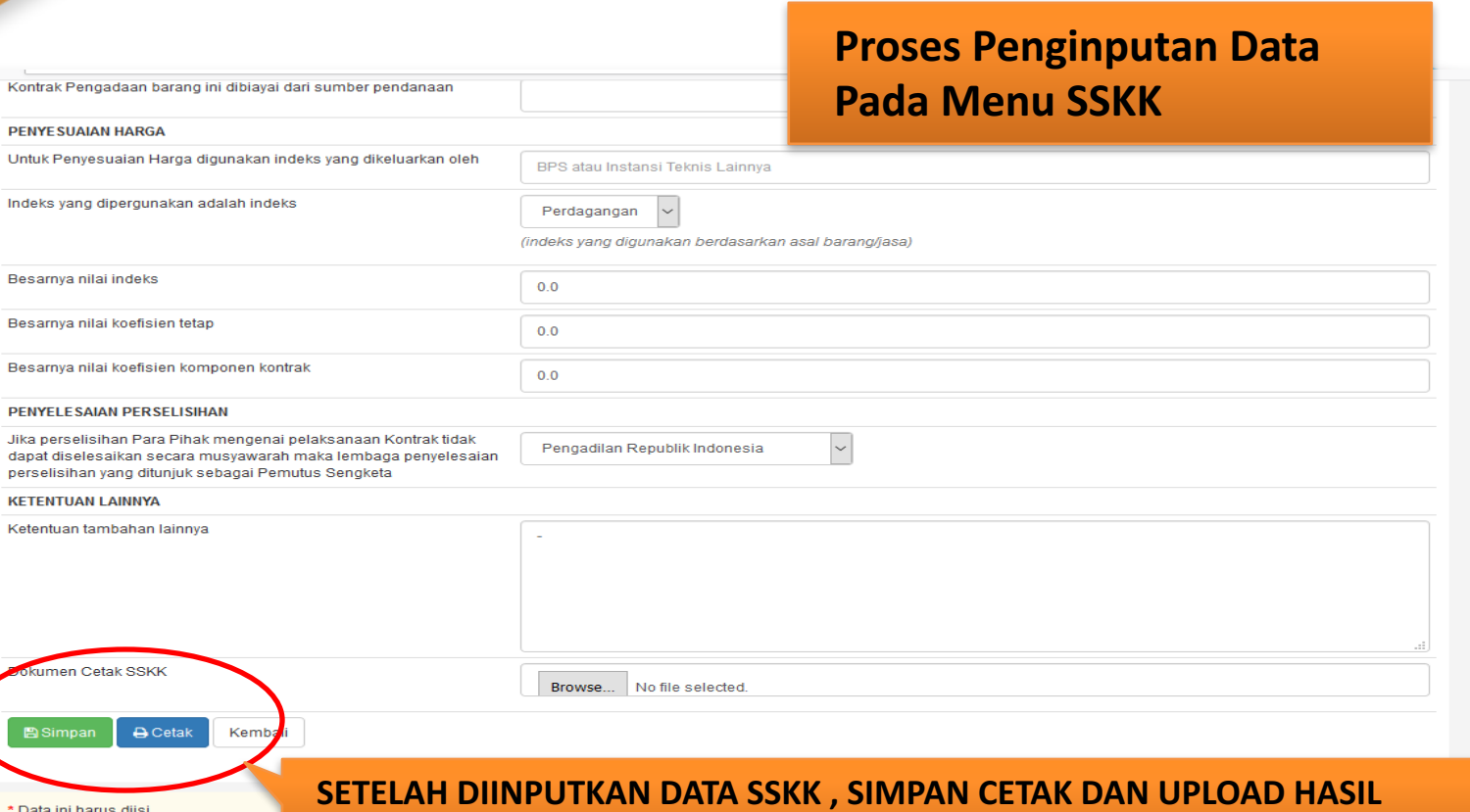

DБ Lembaga Kebijakan Pengadaan Barang/Jasa Pemerintah

\* Data ini harus diisi.

- Tipe file Dokumen hanya txt, doc, doc

**CETAKAN**

### **SYARAT-SYARAT KHUSUS KONTRAK**

**KORESPONDENSI** Alamat Para Pihak sebagai berikut Satuan Kerja PPK Nama LEMBAGA KEBIJAKAN PENGADAAN BARANG/JASA PEMERINTAH Alamat Telepon 098765434567 Website Faksimili riappk@gmail.com Email Penyedia PT. Ikpp penyedia 5 Nama Alamat jakarta 021-47882575 Telepon Website Faksimili 021-47882575 Email rekanan205@lkpp.go.id **WAKIL SAH PARA PIHAK** Wakil Sah Para Pihak sebagai berikut: **Untuk PPK** Untuk Penyedia Jasa Pengawas Pekerjaan sebagai wakil sah PPK (apabila ada) **JENIS KONTRAK** Jenis kontrak yang digunakan berdasarkan Kontrak berdasarkan cara pembayaran: Lump Sum Kontrak berdasarkan pembebanan Tahun **Tahun Tunggal** Anggaran: Pengadaan Tunggal Kontrak berdasarkan sumber pendanaan: Pengadaan Pekerjaan Tunggal Kontrak berdasarkan jenis pekerjaan: **TANGGAL BERLAKU KONTRAK** Kontrak mulai berlaku terhitung sejak 29-04-2017 s.d 15-05-2017 JADWAL PELAKSANAAN PEKERJAAN Penyedia harus menyelesaikan pekerjaan selama 30 hari 3 tahun 3bulan **STANDAR** 

**HASIL CETAKAN SSKK**

> **Activate Wind** Go to Settings t

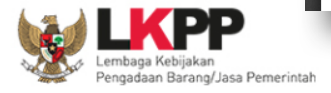

## **Proses Penginputan Data Pada Menu Surat Pesanan**

 $\frac{1}{2}$ 

**BERANDA** DAFTAR PAKET LOG AKSES **GANTI PASSWORD** 

A **Petunjuk Penggunaan Aplikasi E-Procurement Lainnya** 

#### Paket Lelang PPK » E-Kontrak » Daftar Surat Pesanan » Form Surat Pesanan

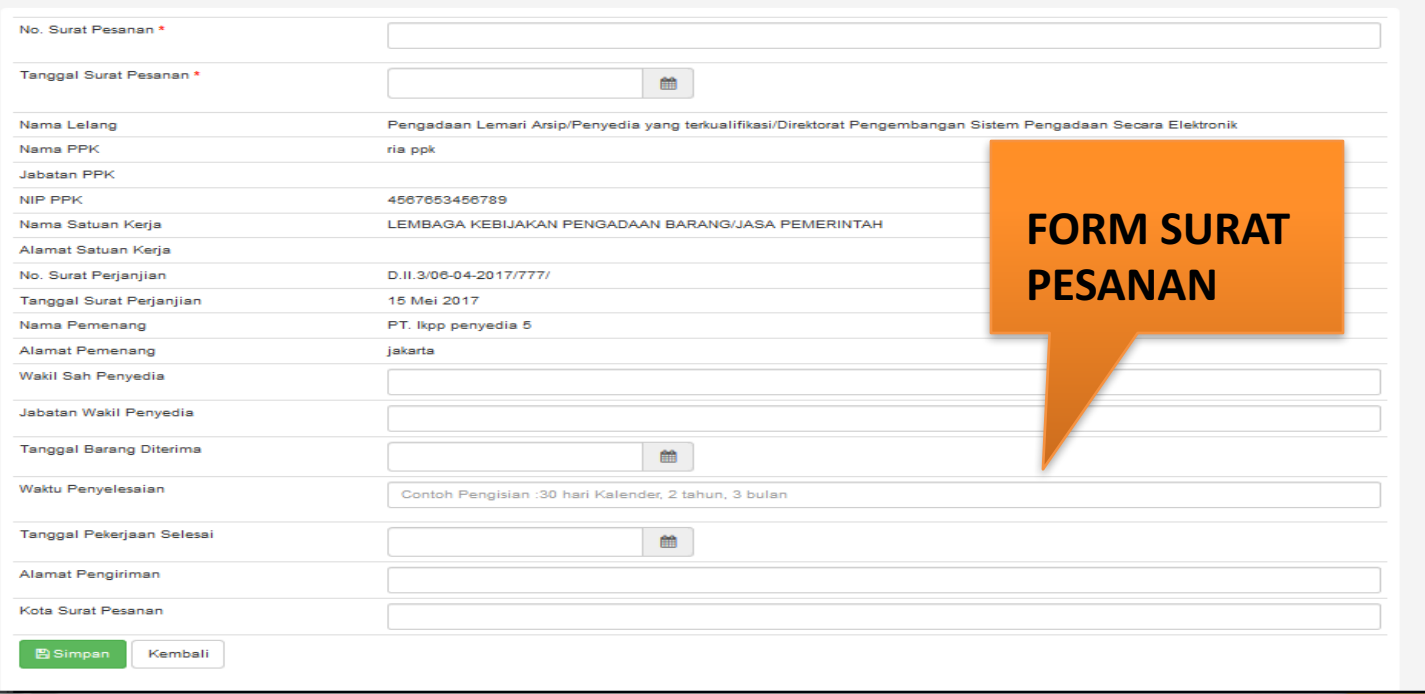

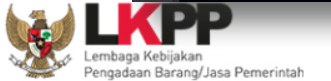

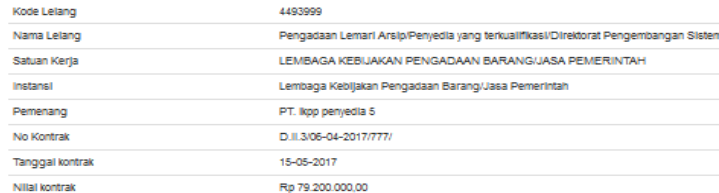

## **Proses Penginputan Data Pada Menu Pembayaran**

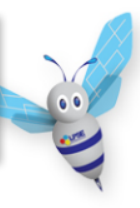

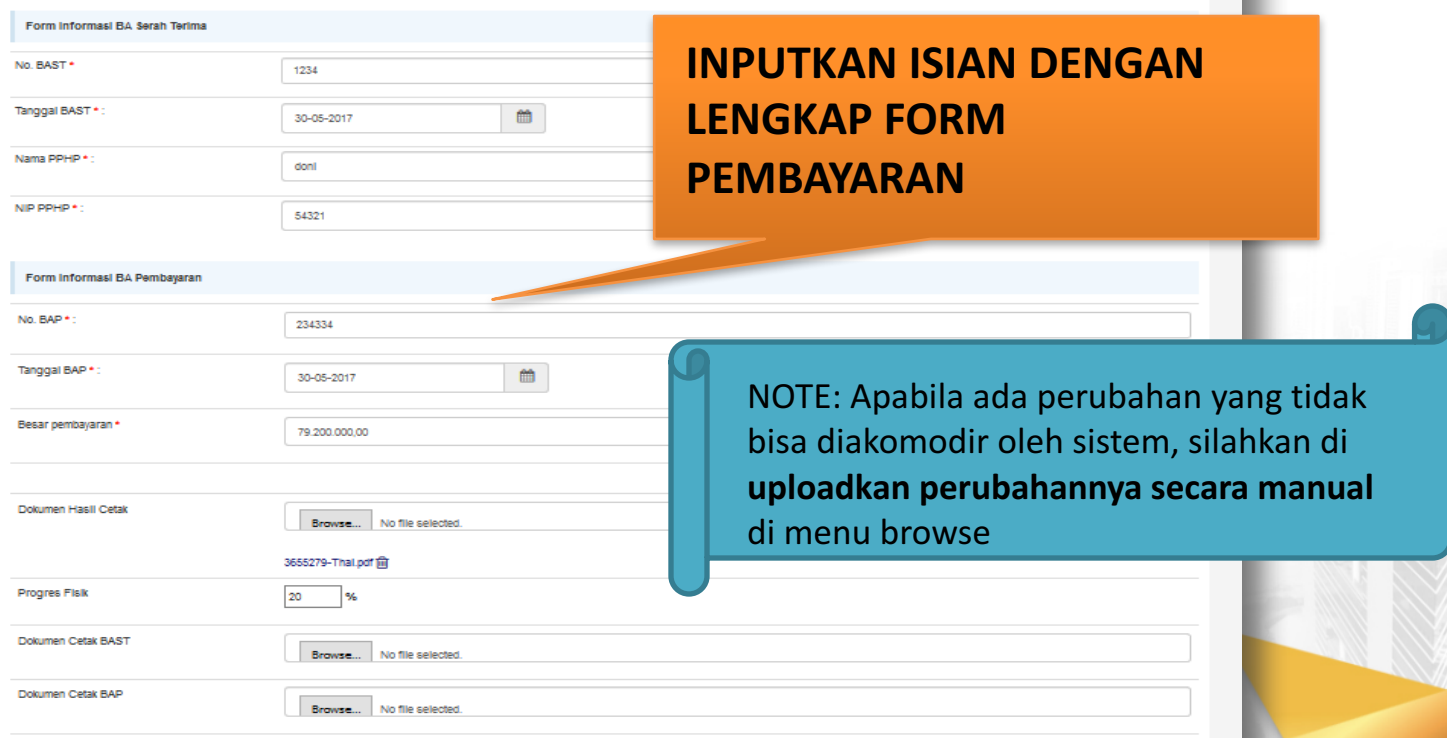

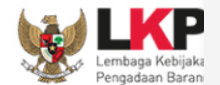

**E)** Simpan

**A** Cetak BAST

**B** Cetak BAP

Kemball

# Download Dokumen Kontrak

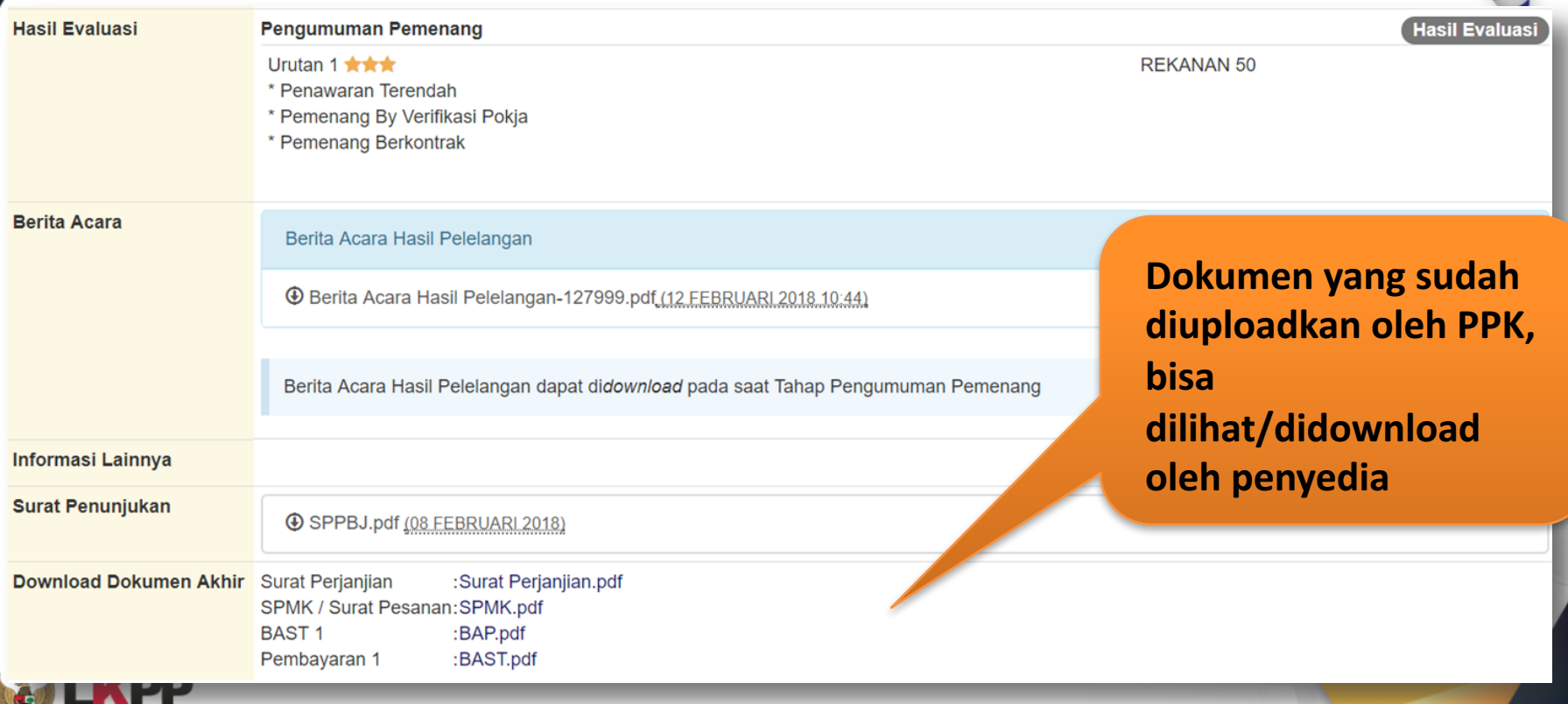

Lembaga Kebijakan<br>Pengadaan Barang/Jasa Pemerintah

# Cara Mengakses Link Latihan di LPSE

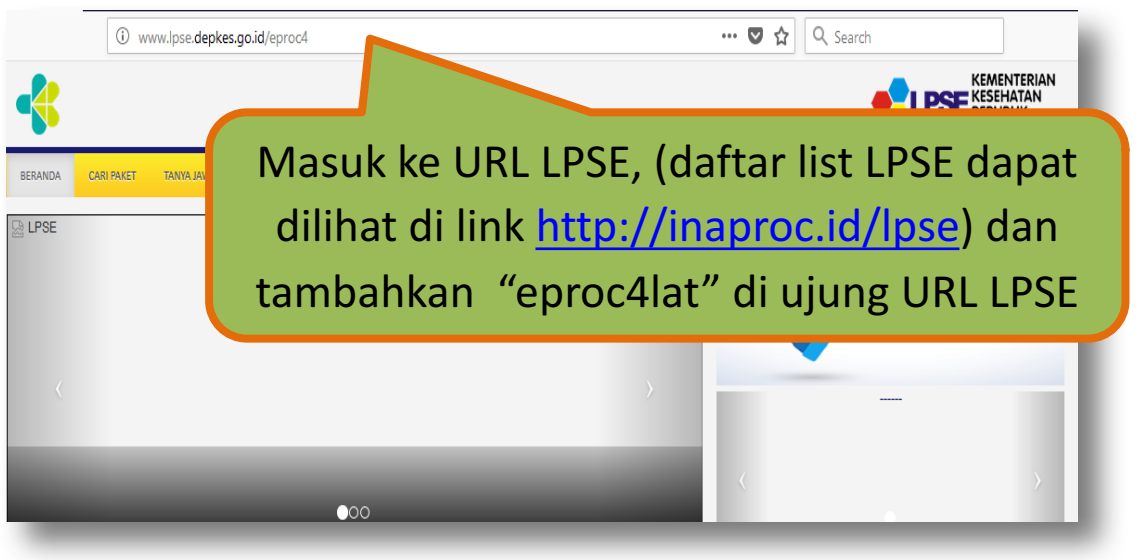

# Contoh : http://www.lpse.depkes.go.id/**eproc4lat**

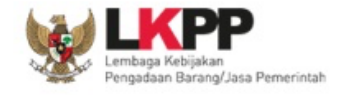

# Hubungi Kami

**Call Center LKPP : 144**

**Helpdesk SPSE: helpdeskpspse@gmail.com helpdesk-lpse@lkpp.go.id**

**ALAMAT: Kawasan Rasuna EpicentrumJalan Epicentrum Tengah Lot 11B, Jakarta Selatan DKI Jakarta 12940 Website: https://eproc.lkpp.go.id**

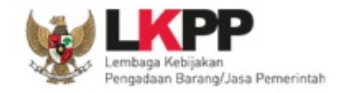

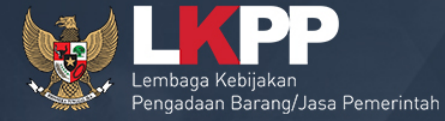

 $\mathcal{O}_{\mathcal{O}}$ 

# **TERIMA KASIH**

Trainer and User Support Direktorat Pengembangan Sistem Pengadaan Secara Elektronik Gd. LKPP Lantai 5, Kompleks Rasuna Epicentrum Jl. Epicentrum Tengah Lot 11 B, Jakarta